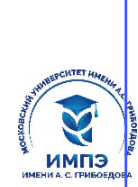

<mark>637517d24e103c3db032acf37e839d9бnaзоватенную рунасиние узунеждение высшего образования</mark> **«МОСКОВСКИЙ УНИВЕРСИТЕТ ИМЕНИ А.С. ГРИБОЕДОВА»** (ИМПЭ им. А.С. Грибоедова)

**ИНСТИТУТ МЕЖДУНАРОДНОЙ ЭКОНОМИКИ, ЛИДЕРСТВА И МЕНЕДЖМЕНТА**

 **УТВЕРЖДАЮ** Директор института международной экономики, лидерства и менеджмента \_\_\_\_\_\_\_\_\_\_\_\_/А.А. Панарин/ «28» сентября 2023 г.

## **Рабочая программа факультативной дисциплины**

# **МЕТОДЫ СТАТИСТИЧЕСКОГО АНАЛИЗА БИЗНЕС-ПРОЦЕССОВ ОРГАНИЗАЦИЙ**

**Направление подготовки 38.04.01 Экономика (уровень магистратуры)**

**Направленность/профиль: Экономика фирм малого и среднего бизнеса**

**Формы обучения: очная, заочная**

**Москва**

Рабочая программа дисциплины «Методы статистического анализа бизнес-процессов организаций». Направление подготовки [38.04.01](http://ivo.garant.ru/document/redirect/70480868/370301) Экономика, направленность (профиль): «Экономика фирм малого и среднего бизнеса» / Т.В. Новикова. – М.: ИМПЭ им. А.С. Грибоедова – 41с.

Рабочая программа дисциплины составлена на основании федерального государственного образовательного стандарта высшего образования по направлению подготовки 38.04.01 Экономика (уровень магистратуры), утвержденного приказом Министерства образования и науки Российской Федерации от 11.08.2020 г. № 939, профессионального стандарта «Специалист по финансовому консультированию», утвержденного приказом Министерства труда и социальной защиты Российской Федерации от 19 марта 2015 г. № 167н (зарегистрирован Министерством юстиции 09.04.2015 N 36805) .

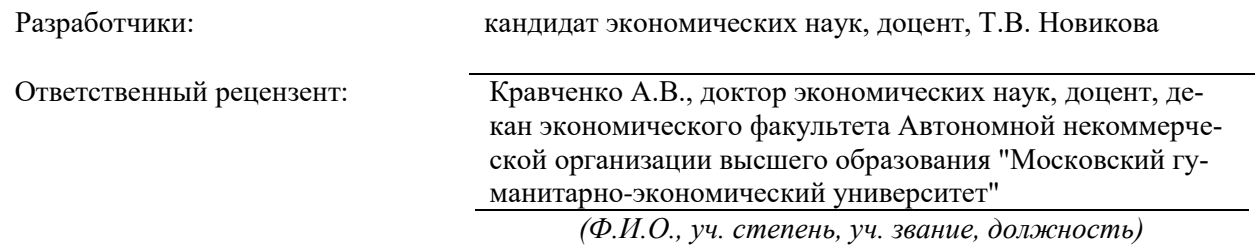

Рабочая программа дисциплины рассмотрена и одобрена на заседании кафедры аудита, финансов и кредита 15.09.2023г., протокол №2

Заведующий кафедрой \_\_\_\_\_\_\_\_\_\_\_\_\_\_\_\_\_\_\_\_\_\_\_\_/к.э.н. Т.В. Новикова/

Согласовано от Библиотеки \_\_\_\_\_\_\_\_\_\_\_\_\_\_\_\_\_\_\_/О.Е. Стёпкина/

#### **РАЗДЕЛ 1. ЦЕЛЬ И ЗАДАЧИ ОСВОЕНИЯ ДИСЦИПЛИНЫ**

*Целью* освоения дисциплины «Методы статистического анализа бизнес-процессов организаций» является формирование у обучающихся теоретических знаний и практических навыков использования методов статистического исследования бизнес-процессов для количественной обработки статистической информации, исчисления и анализа статистических показателей.

*Задачами* дисциплины являются:

1. Формирование всесторонне развитой и социально активной личности, грамотного специалиста и ответственного гражданина.

2. Владение культурой мышления, способностями к обобщению, анализу, восприятию информации, постановке цели, выбору путей ее достижения.

3. Владение теоретическими основами статистического исследования бизнеспроцессов данных с помощью программных средств.

4. Освоение методов сводки и группировки статистических данных бизнес-процессов организаций Московского региона с помощью электронной таблицы MS EXCEL.

5. Формирование навыков применения статистического исследования бизнеспроцессов организаций Московского региона, включающем в себя методы расчета обобщающих статистических показателей, выявление взаимосвязей, анализ динамики и прогнозирование.

#### **РАЗДЕЛ 2. ПЛАНИРУЕМЫЕ РЕЗУЛЬТАТЫ ОБУЧЕНИЯ ПО ДИСЦИПЛИНЕ, СООТНЕСЕННЫЕ С ПЛАНИРУЕМЫМИ РЕЗУЛЬТАТАМИ ОСВОЕНИЯ ОБРАЗОВАТЕЛЬНОЙ ПРОГРАММЫ**

Процесс изучения дисциплины «Методы статистического анализа бизнес-процессов организаций» направлен на формирование следующих компетенций, которые позволят усваивать теоретический материал дисциплины и реализовывать практические задачи (таблица 2.1) и достигать планируемые результаты обучения по дисциплине:

#### **Компетентностная карта дисциплины**

*Таблица 2.1.*

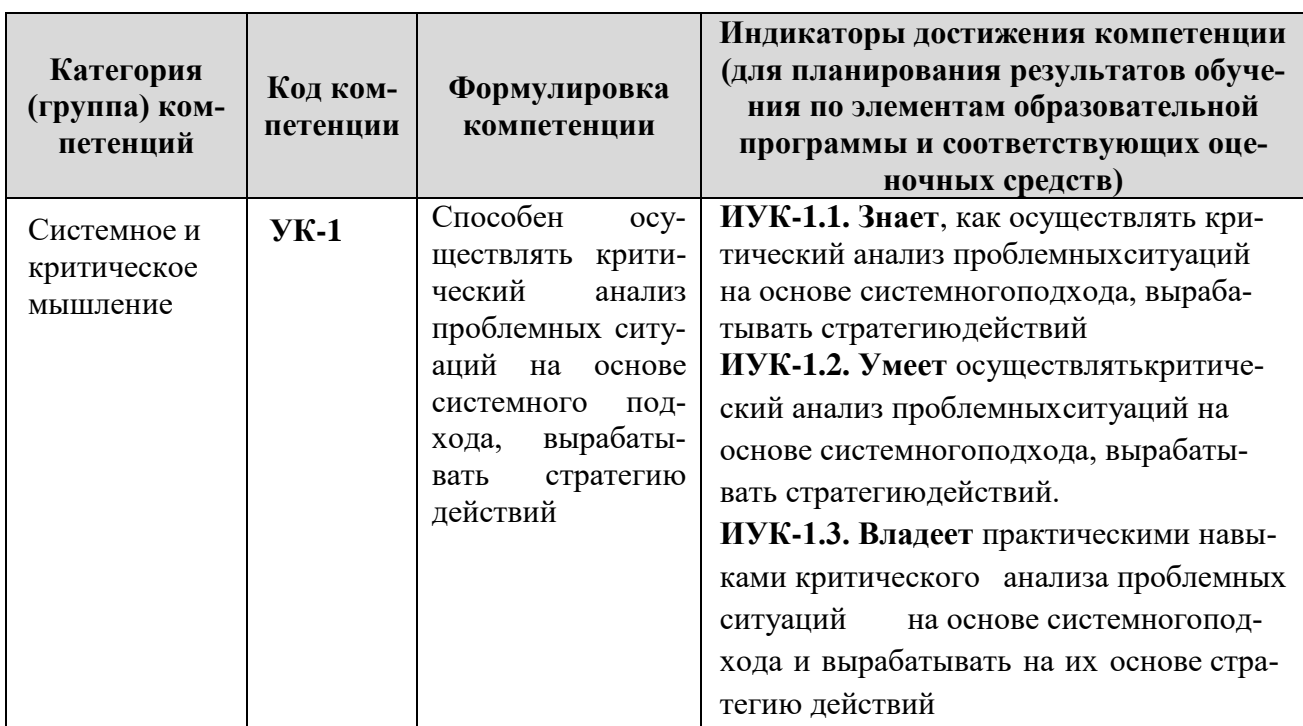

### **Универсальные и общекультурные компетенции**

#### **РАЗДЕЛ 3. МЕСТО ДИСЦИПЛИНЫ В СТРУКТУРЕ ОБРАЗОВАТЕЛЬНОЙ ПРОГРАММЫ МАГИСТРАТУРЫ**

Дисциплина «Методы статистического анализа бизнес-процессов организаций» входит в состав вариативной части блока «ФТД. Факультативные дисциплины» основной профессиональной образовательной программы магистратуры по направлению подготовки 38.04.01 «Экономика».

Теоретической базой дисциплины «Методы статистического анализа бизнеспроцессов организаций» являются такие дисциплины, как «Экономика бизнеса», «Микроэкономика (продвинутый уровень)», «Макроэкономика (продвинутый уровень)».

Освоение дисциплины «Методы статистического анализа бизнес-процессов организаций» необходимо для изучения таких дисциплин, как «Безопасность организации», «Предпринимательские риски в деятельности организации», приобретения практических навыков и компетенций, а также опыта самостоятельной профессиональной деятельности.

Указанные связи и содержание дисциплины «Методы статистического анализа бизнеспроцессов организаций» дают обучающимся системное представление о комплексе изучаемых дисциплин в соответствии с ФГОС ВО, что обеспечивает соответственный теоретический уровень и практическую направленность в системе обучения будущей деятельности бакалавра менеджмента.

#### **РАЗДЕЛ 4. ОБЪЕМ (ТРУДОЕМКОСТЬ) ДИСЦИПЛИНЫ**

### **(ОБЩАЯ, ПО ВИДАМ УЧЕБНОЙ РАБОТЫ, ВИДАМ ПРОМЕЖУТОЧНОЙ АТТЕСТАЦИИ) 1**

*Таблица 4.1*

### **Трудоемкость дисциплины и виды учебной работы на очной форме обучения**

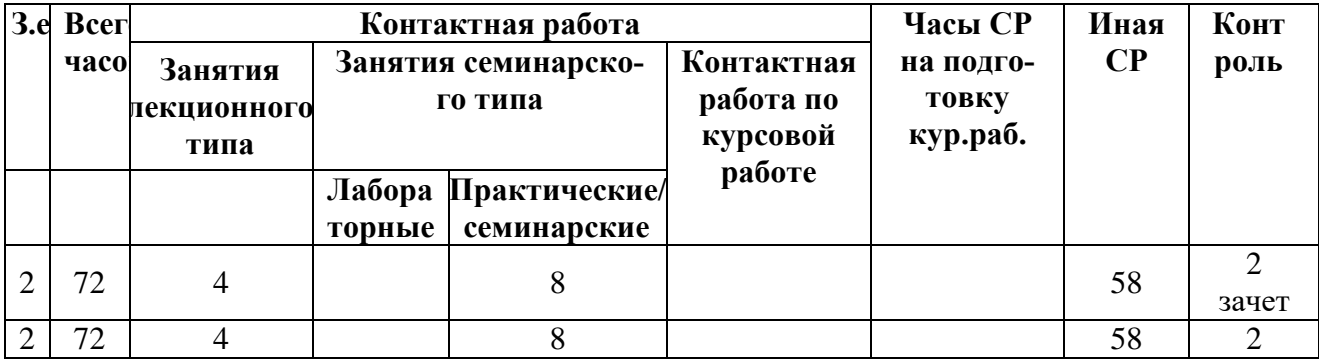

*Таблица 4.2*

## **Трудоемкость дисциплины и виды учебной работы заочная форма обучения**

| 3.e. | Всего | Контактная работа |                      |           |         | Часы         | Иная     | Контроль |
|------|-------|-------------------|----------------------|-----------|---------|--------------|----------|----------|
|      | часов | Занятия           | Занятия семинарского |           | Кон-    | СР на        | $\bf CP$ |          |
|      |       | лекци-            | типа                 |           | тактная | подго-       |          |          |
|      |       | онного            |                      |           | работа  | <b>ТОВКУ</b> |          |          |
|      |       | типа              |                      |           | по кур- | кур.раб.     |          |          |
|      |       |                   | Лабора-              | Практиче- | совой   |              |          |          |
|      |       |                   | торные               | ские/     | работе  |              |          |          |

 $1 B$  том числе с применением дистанционных образовательных технологий

-

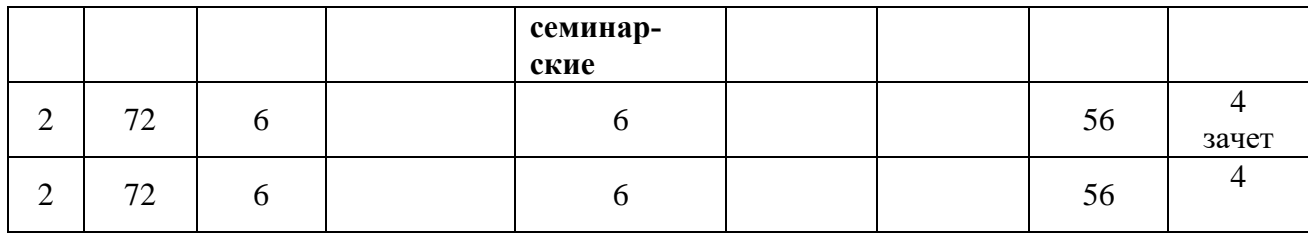

# **СТРУКТУРА И СОДЕРЖАНИЕ ДИСЦИПЛИНЫ**

#### **Перечень разделов (модулей), тем дисциплины и распределение учебного времени по разделам\темам дисциплины, видам учебных занятий (в т.ч. контактной работы), видам текущего контроля**

*Таблица 4.3*

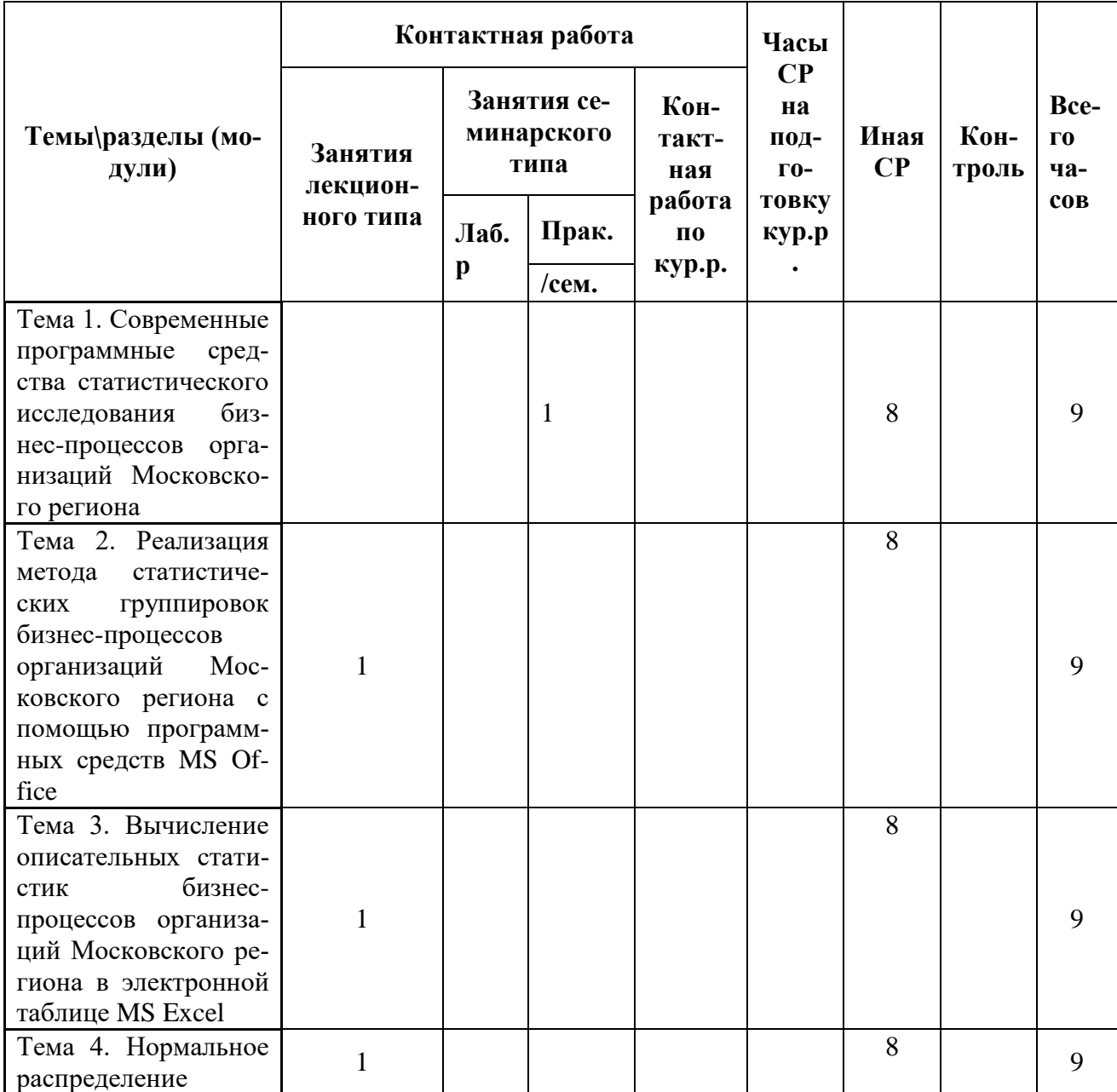

# **Очная форма обучения**

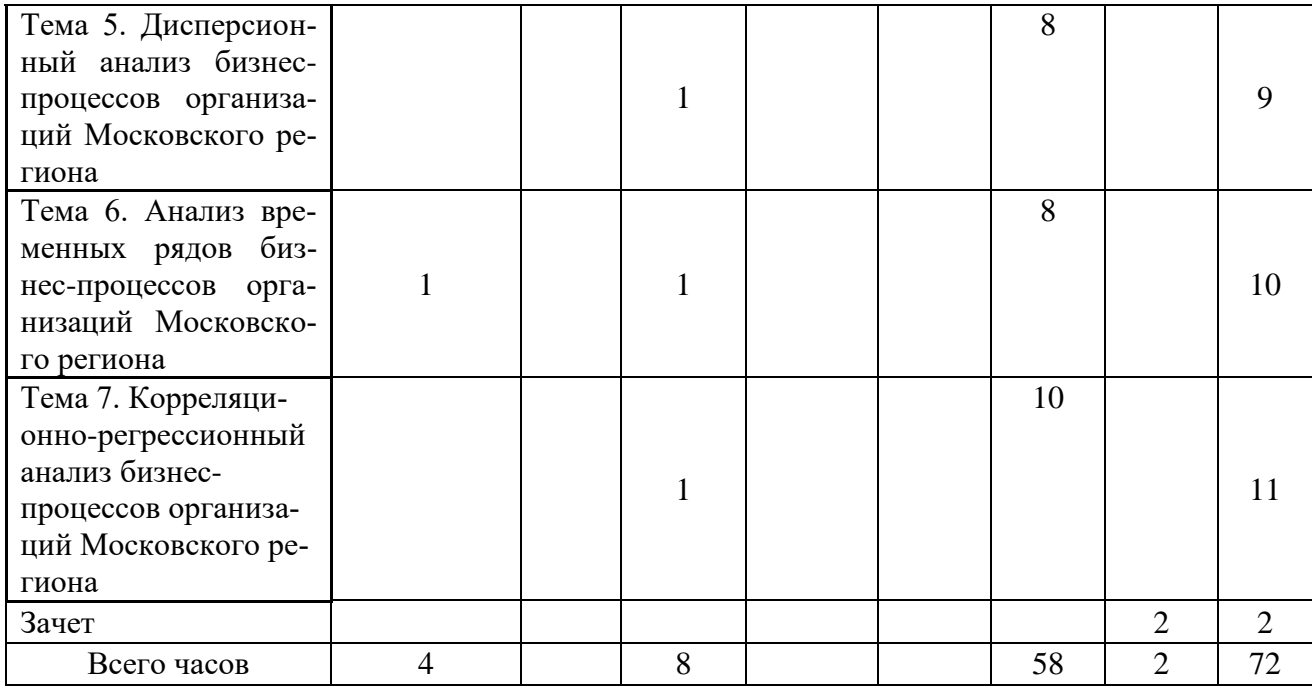

*Таблица 4.4*

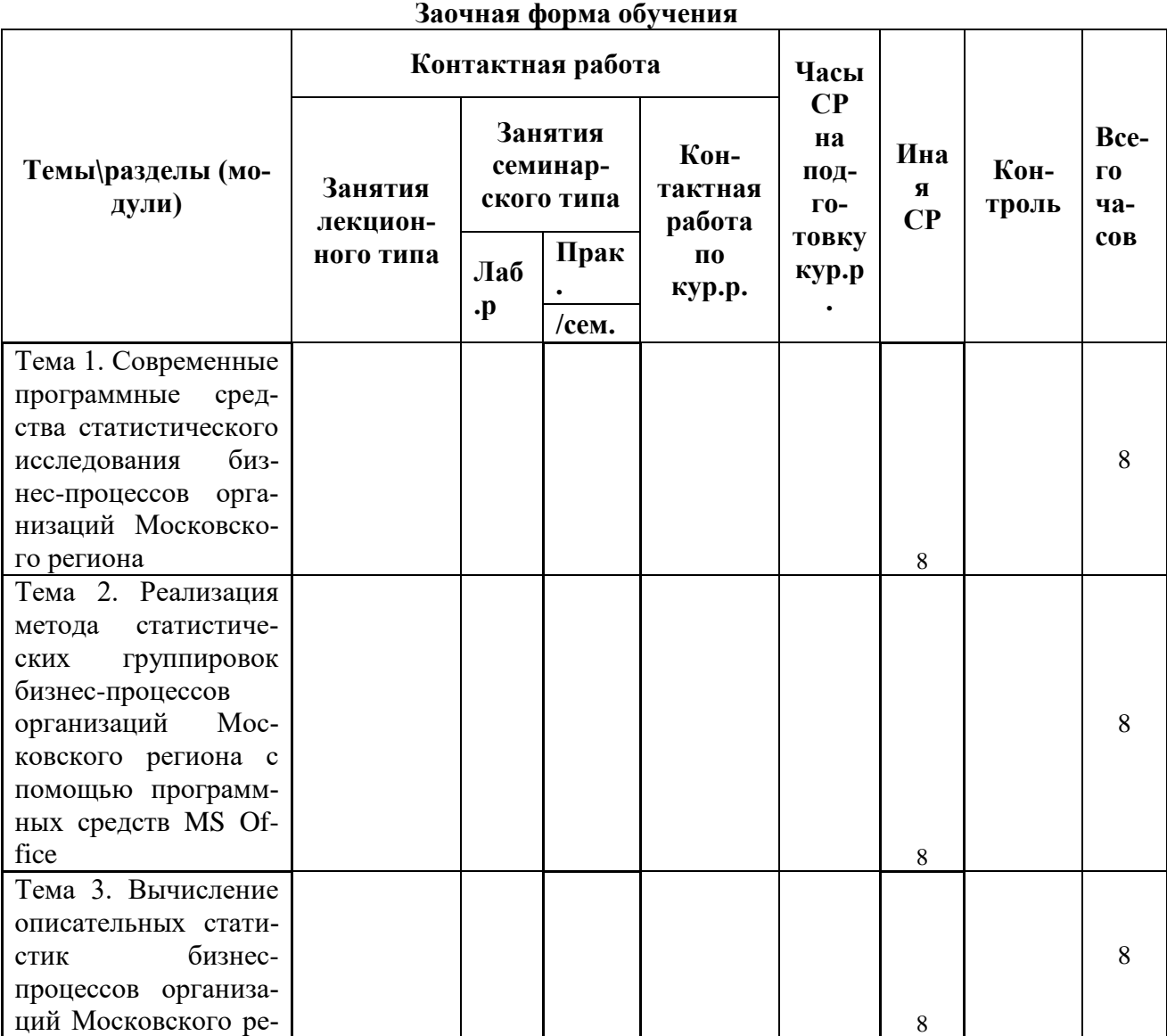

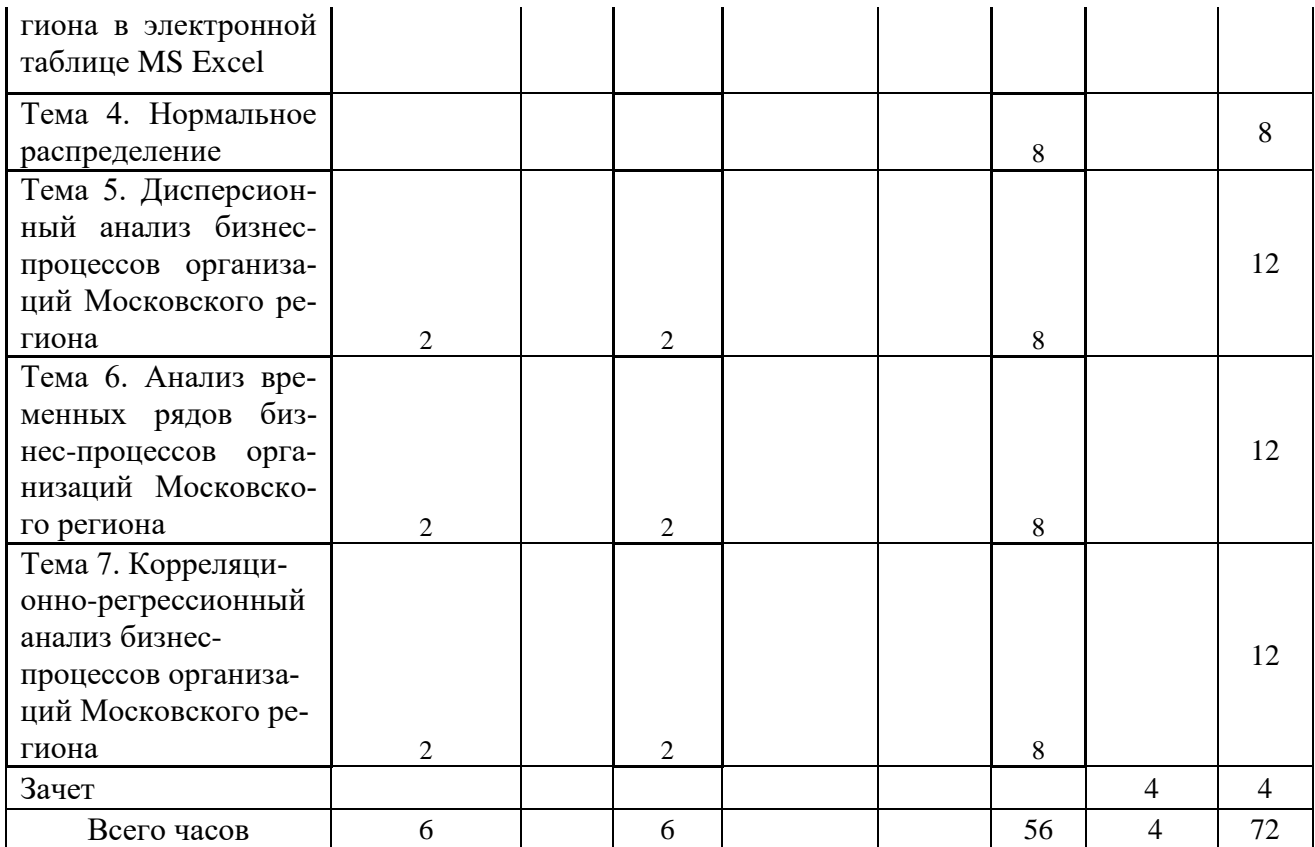

*Таблица 4.5*

# **Содержание разделов дисциплины**

T

 $\mathbf{r}$ 

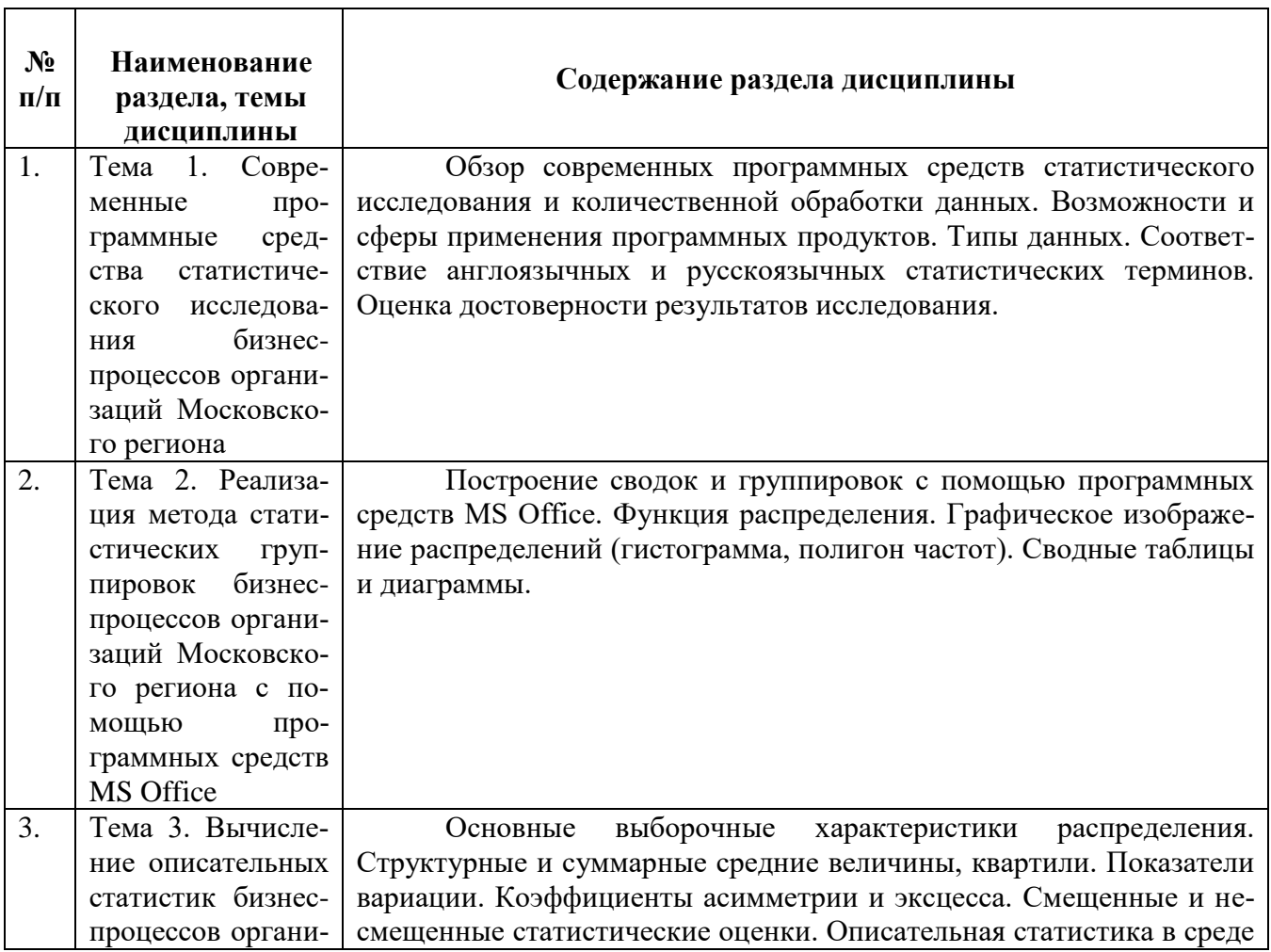

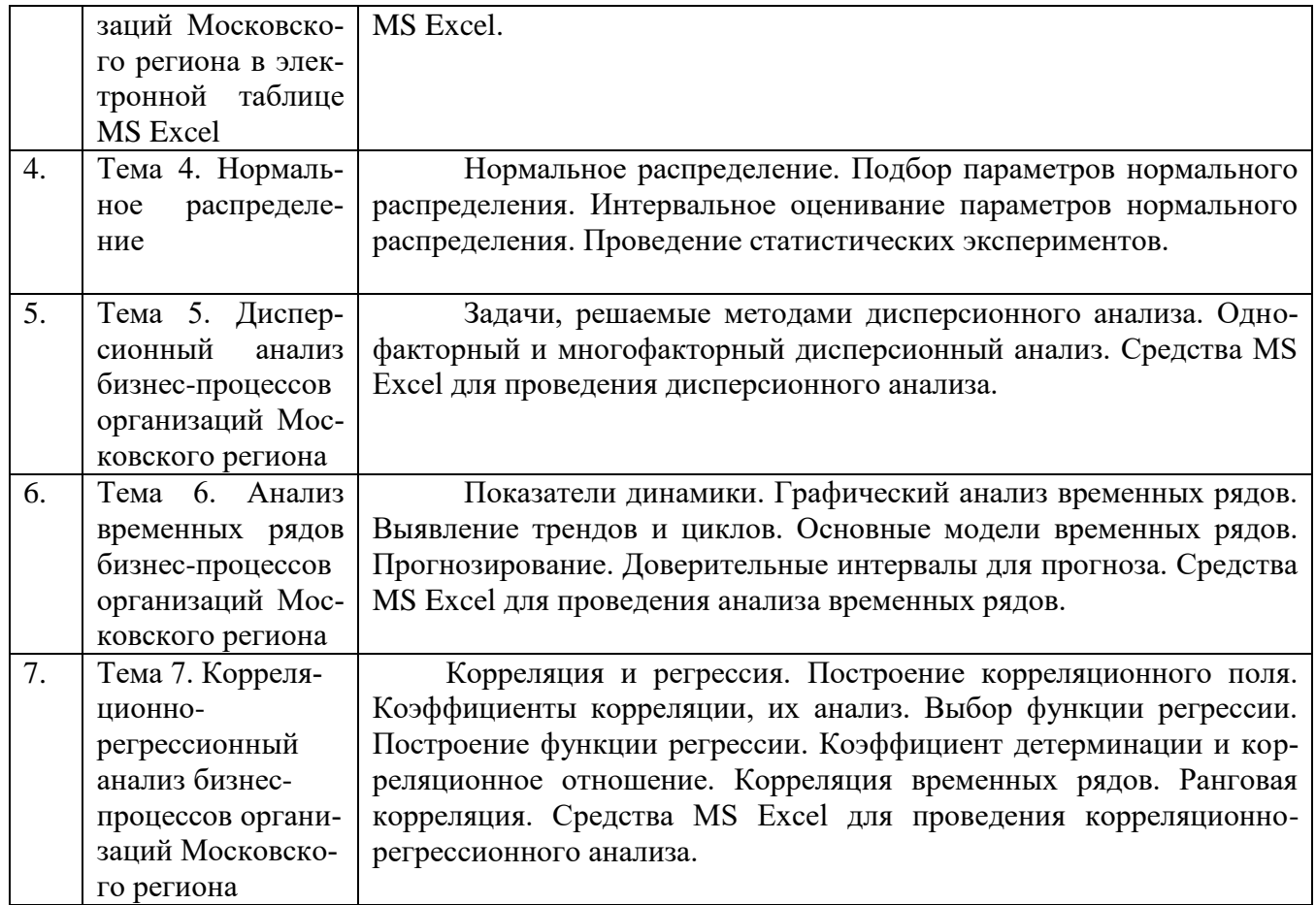

# **ЗАНЯТИЯ СЕМИНАРСКОГО ТИПА**

### *Семинарские занятия*

Общие рекомендации по подготовке к семинарским занятиям:

- 1. Познакомиться с рекомендованной литературой;
- 2. Рассмотреть различные точки зрения по вопросу;
- 3. Выделить проблемные области;
- 4. Сформулировать собственную точку зрения;
- 5. Предусмотреть спорные моменты и сформулировать дискуссионный вопрос.

### **Для очной формы обучения**

**Тема 2.** Реализация метода статистических группировок бизнес-процессов организаций Московского региона с помощью программных средств MS Office

- 1. Фильтрация данных бизнес-процессов организаций Московского региона по заданным условиям в MS Excel.
- 2. Построение сводных таблиц бизнес-процессов организаций Московского региона с заданным макетом в MS Excel.
- 1. Построение сводных диаграмм бизнес-процессов организаций Московского региона в MS Excel.
- 2. Построение интервального вариационного ряда распределения бизнес-процессов организаций Московского региона.
- 3. Построение гистограммы, полигона, огивы и кумуляты бизнес-процессов организаций Московского региона.

# **Литература:**

### *Основная*

1. Александровская, Ю. П. Многомерный статистический анализ в экономике [Электронный ресурс] : учебное пособие / Ю. П. Александровская. — Электрон. текстовые данные. —

Казань : Казанский национальный исследовательский технологический университет, 2017. — 96 c. — 978-5-7882-2191-5. — Режим доступа: <http://www.iprbookshop.ru/79330.html>

# *Дополнительная*

2. Региональная экономика [Электронный ресурс] : учебник для студентов вузов, обучающихся по экономическим специальностям / Т. Г. Моро-зова, М. П. Победина, Г. Б. Поляк [и др.] ; под ред. Т. Г. Морозова. — 4-е изд. — Электрон. текстовые данные. — М. : ЮНИТИ-ДАНА, 2017. — 526 c. — 978-5-238-01300-8. — Режим доступа: <http://www.iprbookshop.ru/71047.html>

**Тема 3.** Вычисление описательных статистик бизнес-процессов организаций Московского региона в электронной таблице MS Excel

- 1. Вычисление моды дискретного и интервального вариационного ряда распределения бизнес-процессов организаций Московского региона
- 2. Вычисление медианы дискретного и интервального вариационного ряда распределения бизнес-процессов организаций Московского региона
- 3. Вычисление квартилей, децилей и перцентилей интервального вариационного ряда распределения бизнес-процессов организаций Московского региона.
- 4. Вычисление средней цены для вариационного ряда распределения бизнес-процессов организаций Московского региона в MS Excel.

# **Литература:**

### *Основная*

3. Александровская, Ю. П. Многомерный статистический анализ в экономике [Электронный ресурс] : учебное пособие / Ю. П. Александровская. — Электрон. текстовые данные. — Казань : Казанский национальный исследовательский технологический университет, 2017. — 96 c. — 978-5-7882-2191-5. — Режим доступа: <http://www.iprbookshop.ru/79330.html>

### *Дополнительная*

4. Региональная экономика [Электронный ресурс] : учебник для студентов вузов, обучающихся по экономическим специальностям / Т. Г. Моро-зова, М. П. Победина, Г. Б. Поляк [и др.] ; под ред. Т. Г. Морозова. — 4-е изд. — Электрон. текстовые данные. — М. : ЮНИТИ-ДАНА, 2017. — 526 c. — 978-5-238-01300-8. — Режим доступа: <http://www.iprbookshop.ru/71047.html>

### **Тема 4.** Нормальное распределение

- 1. Проверка нормальности распределения для вариационного ряда бизнес-процессов организаций Московского региона в MS Excel.
- 2. Проверка нормальности распределения для дискретного ряда бизнес-процессов организаций Московского региона в MS Excel.

### **Литература:**

### *Основная*

5. Александровская, Ю. П. Многомерный статистический анализ в экономике [Электронный ресурс] : учебное пособие / Ю. П. Александровская. — Электрон. текстовые данные. — Казань : Казанский национальный исследовательский технологический университет, 2017. — 96 c. — 978-5-7882-2191-5. — Режим доступа: <http://www.iprbookshop.ru/79330.html>

### *Дополнительная*

6. Региональная экономика [Электронный ресурс] : учебник для студентов вузов, обучающихся по экономическим специальностям / Т. Г. Моро-зова, М. П. Победина, Г. Б. Поляк [и др.] ; под ред. Т. Г. Морозова. — 4-е изд. — Электрон. текстовые данные. — М. : ЮНИТИ-ДАНА, 2017. — 526 c. — 978-5-238-01300-8. — Режим доступа:

**Тема 5.** Дисперсионный анализ бизнес-процессов организаций Московского региона

- 1. Изучение влияния факторного признака бизнес-процессов организаций Московского региона на результативный методами дисперсионного анализа в MS Excel.
- 2. Критерий Фишера для сравнения двух дисперсий.
- 3. Процедура применения однофакторного дисперсионного анализа бизнес-процессов организаций Московского региона в MS Excel.
- 4. Процедура применения многофакторного дисперсионного анализа бизнес-процессов организаций Московского региона без повторений в MS Excel.
- 5. Процедура применения многофакторного дисперсионного анализа бизнес-процессов организаций Московского региона с повторениями в MS Excel.

# **Литература:**

## *Основная*

7. Александровская, Ю. П. Многомерный статистический анализ в экономике [Электронный ресурс] : учебное пособие / Ю. П. Александровская. — Электрон. текстовые данные. — Казань : Казанский национальный исследовательский технологический университет, 2017. — 96 c. — 978-5-7882-2191-5. — Режим доступа: <http://www.iprbookshop.ru/79330.html>

## *Дополнительная*

8. Региональная экономика [Электронный ресурс] : учебник для студентов вузов, обучающихся по экономическим специальностям / Т. Г. Моро-зова, М. П. Победина, Г. Б. Поляк [и др.] ; под ред. Т. Г. Морозова. — 4-е изд. — Электрон. текстовые данные. — М. : ЮНИТИ-ДАНА, 2017. — 526 c. — 978-5-238-01300-8. — Режим доступа: <http://www.iprbookshop.ru/71047.html>

**Тема 6.** Анализ временных рядов бизнес-процессов

### организаций Московского региона

- 1. Вычисление показателей динамики бизнес-процессов организаций Московского региона в MS Excel.
- 2. Построение тренда и прогнозирование для ряда динамики стоимостных или физических объемов бизнес-процессов организаций Московского региона в MS Excel.

# **Литература:**

# *Основная*

9. Александровская, Ю. П. Многомерный статистический анализ в экономике [Электронный ресурс] : учебное пособие / Ю. П. Александровская. — Электрон. текстовые данные. — Казань : Казанский национальный исследовательский технологический университет, 2017. — 96 c. — 978-5-7882-2191-5. — Режим доступа: <http://www.iprbookshop.ru/79330.html>

# *Дополнительная*

10. Региональная экономика [Электронный ресурс] : учебник для студентов вузов, обучающихся по экономическим специальностям / Т. Г. Моро-зова, М. П. Победина, Г. Б. Поляк [и др.] ; под ред. Т. Г. Морозова. — 4-е изд. — Электрон. текстовые данные. — М. : ЮНИТИ-ДАНА, 2017. — 526 c. — 978-5-238-01300-8. — Режим доступа: <http://www.iprbookshop.ru/71047.html>

**Тема 7.** Корреляционно-регрессионный анализ бизнес-процессов организаций Московского региона

1. Построение корреляционной матрицы и уравнения линейной регрессии бизнеспроцессов организаций Московского региона в MS Excel.

2. Ранговая корреляция бизнес-процессов организаций Московского региона в MS Excel.

# **Литература:**

# *Основная*

11. Александровская, Ю. П. Многомерный статистический анализ в экономике [Электронный ресурс] : учебное пособие / Ю. П. Александровская. — Электрон. текстовые данные. — Казань : Казанский национальный исследовательский технологический университет, 2017. — 96 c. — 978-5-7882-2191-5. — Режим доступа: <http://www.iprbookshop.ru/79330.html>

# *Дополнительная*

12. Региональная экономика [Электронный ресурс] : учебник для студентов вузов, обучающихся по экономическим специальностям / Т. Г. Моро-зова, М. П. Победина, Г. Б. Поляк [и др.] ; под ред. Т. Г. Морозова. — 4-е изд. — Электрон. текстовые данные. — М. : ЮНИТИ-ДАНА, 2017. — 526 c. — 978-5-238-01300-8. — Режим доступа: <http://www.iprbookshop.ru/71047.html>

# **Для заочной формы обучения**

**Тема 5.** Дисперсионный анализ бизнес-процессов организаций Московского региона 1. Изучение влияния факторного признака бизнес-процессов организаций Московского

- региона на результативный методами дисперсионного анализа в MS Excel.
- 2. Критерий Фишера для сравнения двух дисперсий.
- 3. Процедура применения однофакторного дисперсионного анализа бизнес-процессов организаций Московского региона в MS Excel.
- 4. Процедура применения многофакторного дисперсионного анализа бизнес-процессов организаций Московского региона без повторений в MS Excel.
- 5. Процедура применения многофакторного дисперсионного анализа бизнес-процессов организаций Московского региона с повторениями в MS Excel.

# **Литература:**

# *Основная*

13. Александровская, Ю. П. Многомерный статистический анализ в экономике [Электронный ресурс] : учебное пособие / Ю. П. Александровская. — Электрон. текстовые данные. — Казань : Казанский национальный исследовательский технологический университет, 2017. — 96 c. — 978-5-7882-2191-5. — Режим доступа: <http://www.iprbookshop.ru/79330.html>

# *Дополнительная*

14. Региональная экономика [Электронный ресурс] : учебник для студентов вузов, обучающихся по экономическим специальностям / Т. Г. Моро-зова, М. П. Победина, Г. Б. Поляк [и др.] ; под ред. Т. Г. Морозова. — 4-е изд. — Электрон. текстовые данные. — М. : ЮНИТИ-ДАНА, 2017. — 526 c. — 978-5-238-01300-8. — Режим доступа: <http://www.iprbookshop.ru/71047.html>

# **Тема 6.** Анализ временных рядов бизнес-процессов

### организаций Московского региона

- 1. Вычисление показателей динамики бизнес-процессов организаций Московского региона в MS Excel.
- 2. Аддитивная модель временного ряда динамики организаций Московского региона.
- 3. Мультипликативная модель временного ряда динамики организаций Московского региона в MS.
- 4. Построение тренда и прогнозирование для ряда динамики стоимостных или физических объемов бизнес-процессов организаций Московского региона в MS Excel.

### **Литература:** *Основная*

15. Александровская, Ю. П. Многомерный статистический анализ в экономике [Электронный ресурс] : учебное пособие / Ю. П. Александровская. — Электрон. текстовые данные. — Казань : Казанский национальный исследовательский технологический университет, 2017. — 96 c. — 978-5-7882-2191-5. — Режим доступа: <http://www.iprbookshop.ru/79330.html>

## *Дополнительная*

16. Региональная экономика [Электронный ресурс] : учебник для студентов вузов, обучающихся по экономическим специальностям / Т. Г. Моро-зова, М. П. Победина, Г. Б. Поляк [и др.] ; под ред. Т. Г. Морозова. — 4-е изд. — Электрон. текстовые данные. — М. : ЮНИТИ-ДАНА, 2017. — 526 c. — 978-5-238-01300-8. — Режим доступа: <http://www.iprbookshop.ru/71047.html>

**Тема 7.** Корреляционно-регрессионный анализ бизнес-процессов организаций Московского региона

3. Построение корреляционной матрицы и уравнения линейной регрессии бизнеспроцессов организаций Московского региона в MS Excel.

4. Ранговая корреляция бизнес-процессов организаций Московского региона в MS Excel.

# **Литература:**

### *Основная*

17. Александровская, Ю. П. Многомерный статистический анализ в экономике [Электронный ресурс] : учебное пособие / Ю. П. Александровская. — Электрон. текстовые данные. — Казань : Казанский национальный исследовательский технологический университет, 2017. — 96 c. — 978-5-7882-2191-5. — Режим доступа: <http://www.iprbookshop.ru/79330.html>

### *Дополнительная*

18. Региональная экономика [Электронный ресурс] : учебник для студентов вузов, обучающихся по экономическим специальностям / Т. Г. Моро-зова, М. П. Победина, Г. Б. Поляк [и др.] ; под ред. Т. Г. Морозова. — 4-е изд. — Электрон. текстовые данные. — М. : ЮНИТИ-ДАНА, 2017. — 526 c. — 978-5-238-01300-8. — Режим доступа: <http://www.iprbookshop.ru/71047.html>

### **РАЗДЕЛ 5.ОБРАЗОВАТЕЛЬНЫЕ ТЕХНОЛОГИИ**

В целях реализации компетентностного подхода в учебном процессе дисциплины «Методы статистического анализа бизнес-процессов организаций» предусматривается широкое использование активных и интерактивных форм проведения занятий в сочетании с внеаудиторной работой. При освоении дисциплины предусмотрено чтение лекций с применением презентаций в PowerPoint. Предусмотрены также выполнение эссе на заданную тему, выдача заданий для выполнения домашних работ, проведение компьютерного тестирования.

Обсуждение проблем, выносимых на семинарские занятия, происходит не столько в традиционной форме контроля текущих знаний, сколько в форме дискуссий, сориентированных на творческое осмысление обучающимися наиболее сложных вопросов в ходе обобщения ими современной практики статистического исследования и исследования бизнеспроцессов организаций Московского региона.

### **Интерактивные образовательные технологии, используемые на аудиторных практических занятиях**

# **Очная форма обучения**

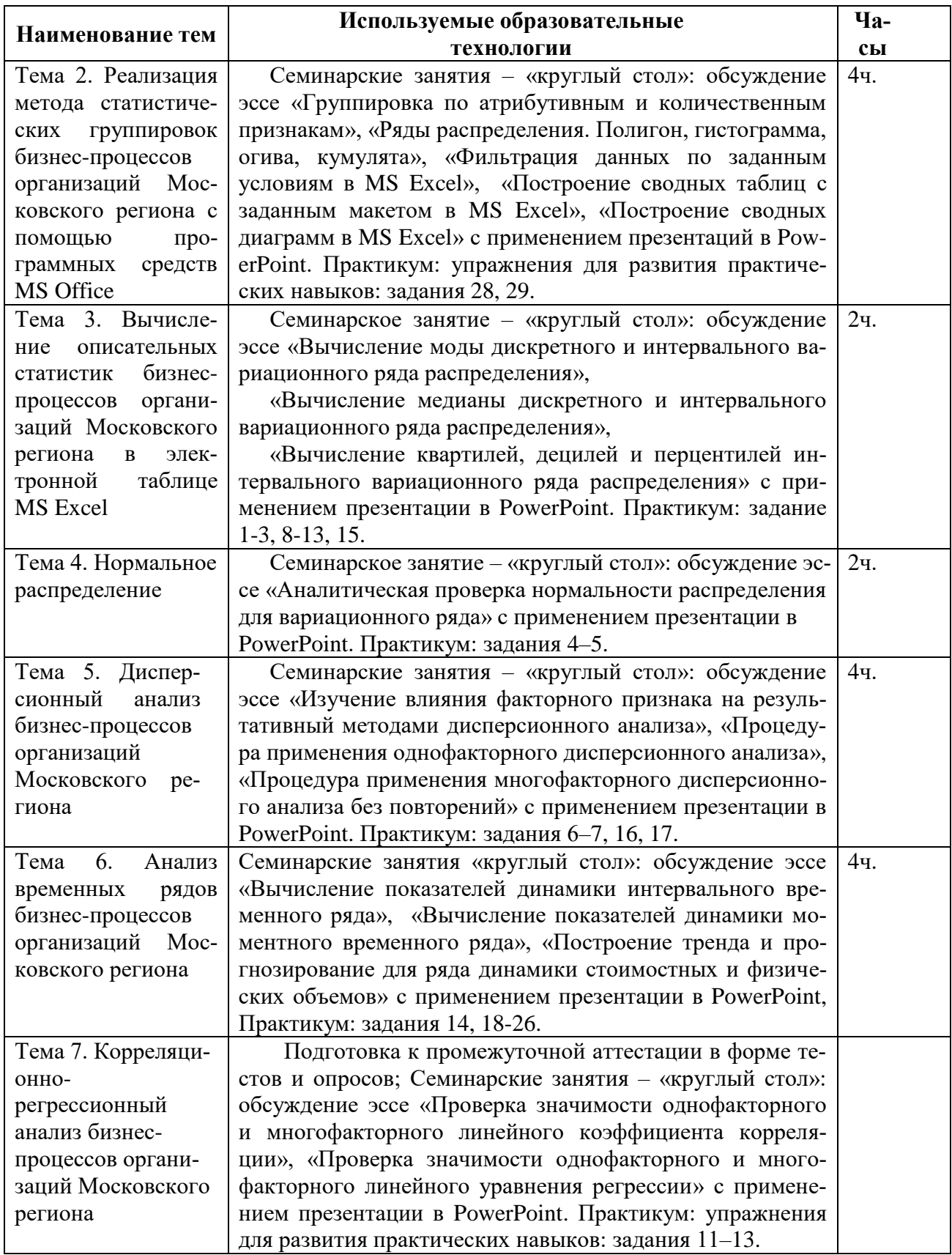

*Таблица 5.2*

**Заочная форма обучения**

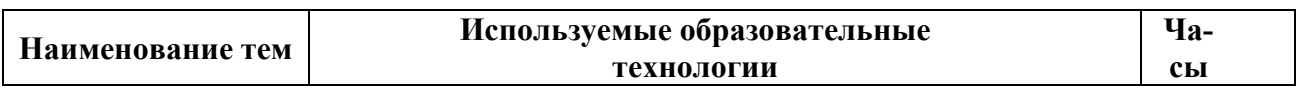

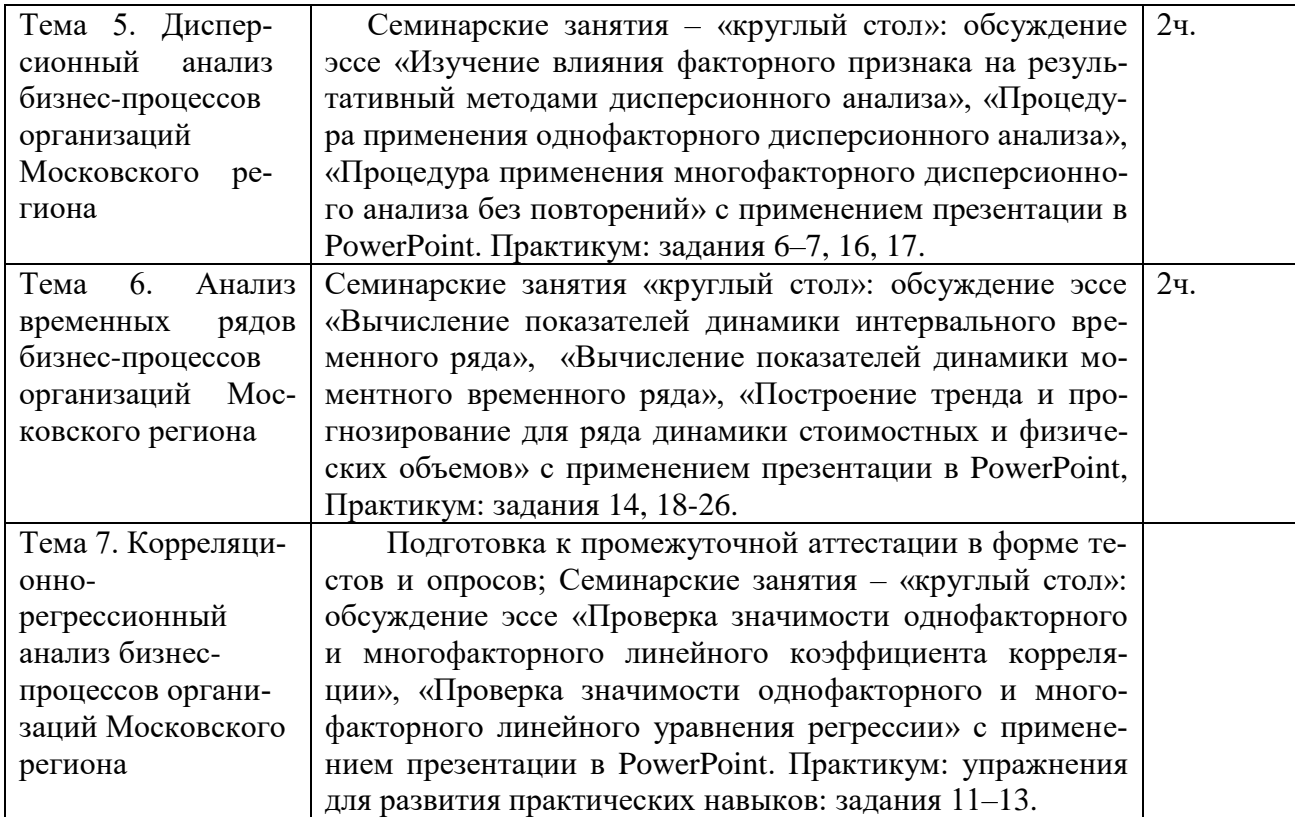

#### **Практикум**

*Обучающиеся разбиваются на подгруппы по 2–3 человека и предлагают свои варианты ответов на следующие задания. Затем происходит обмен мнениями и разбор ответов каждой подгруппы. В ходе разбора ответов каждой подгруппы участвуют обучающиеся других подгрупп и преподаватель.*

#### **Задание 1**

Дан массив значений: 10; 50; 30; 40; 50. Используя встроенную функцию РАНГ электронных таблиц Excel определить: 1) ранги чисел по убыванию без повторов; 2) ранги чисел на возрастание без повторов.

#### **Задание 2.**

Дан массив значений: 10; 20, 20; 40; 20, 10; 5; 5. Используя встроенную функцию РАНГ электронных таблиц Excel определить: 1) ранги чисел по убыванию с повторами; 2) ранги чисел на возрастание с повторами.

#### **Задание 3.**

Дан массив значений: 10; 20, 20; 40; 20, 10; 5; 5. Используя встроенную функцию РАНГ электронных таблиц Excel определить: 1) ранги чисел по убыванию без повторов; 2) ранги чисел на возрастание без повторов.

**Задание 4.** имеются выборочные данные о диаметре валиков (мм) сканеров, (установлены в организациях Московского региона), изготовленных автоматом 1 и автоматом 2, приведены в таблице:

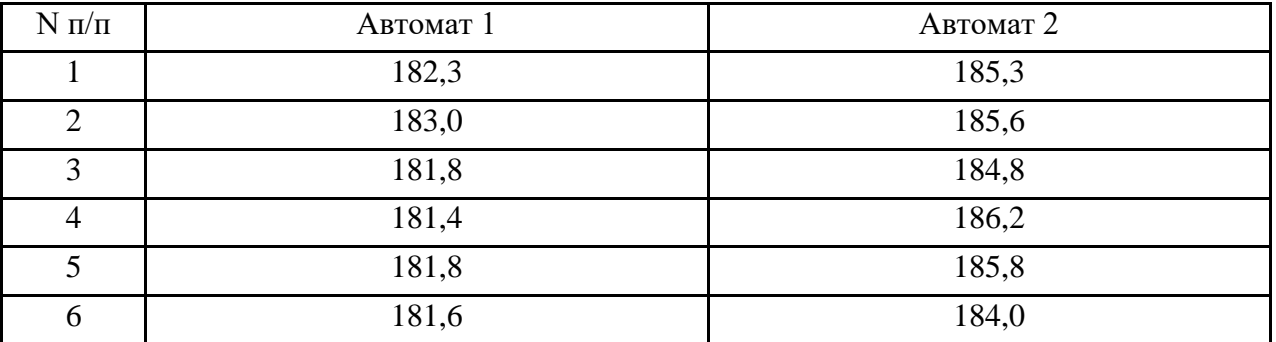

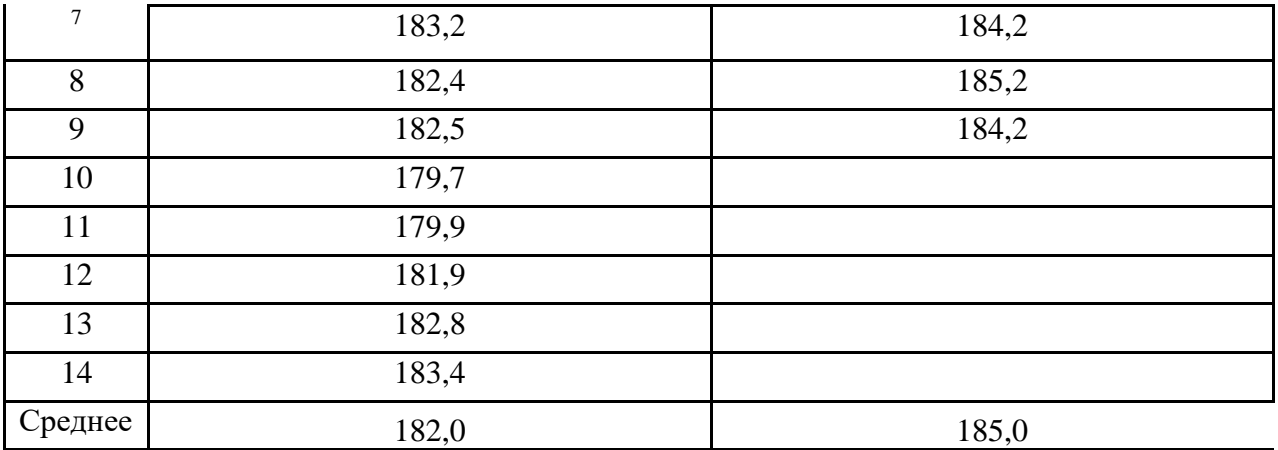

Предварительным анализом установлено, что размер диаметра валиков, изготовленных каждым автоматом, имеет нормальный закон распределения с дисперсией  $\sigma_x^2 = 5$  для автомата 1 и  $\sigma_y^2 = 7$  для автомата 2. Можно ли при уровне значимости а = 0.05 объяснить различие выборочных средних случайной величиной? (при уровне значимости  $\alpha$  = 0,05 требуется проверить гипотезу  $H_0$ :  $a_x = a_y$ .

### Задание 5.

Имеются выборочные данные о расходе сырья при производстве продукции по старой и новой технологиях в организациях Московского региона:

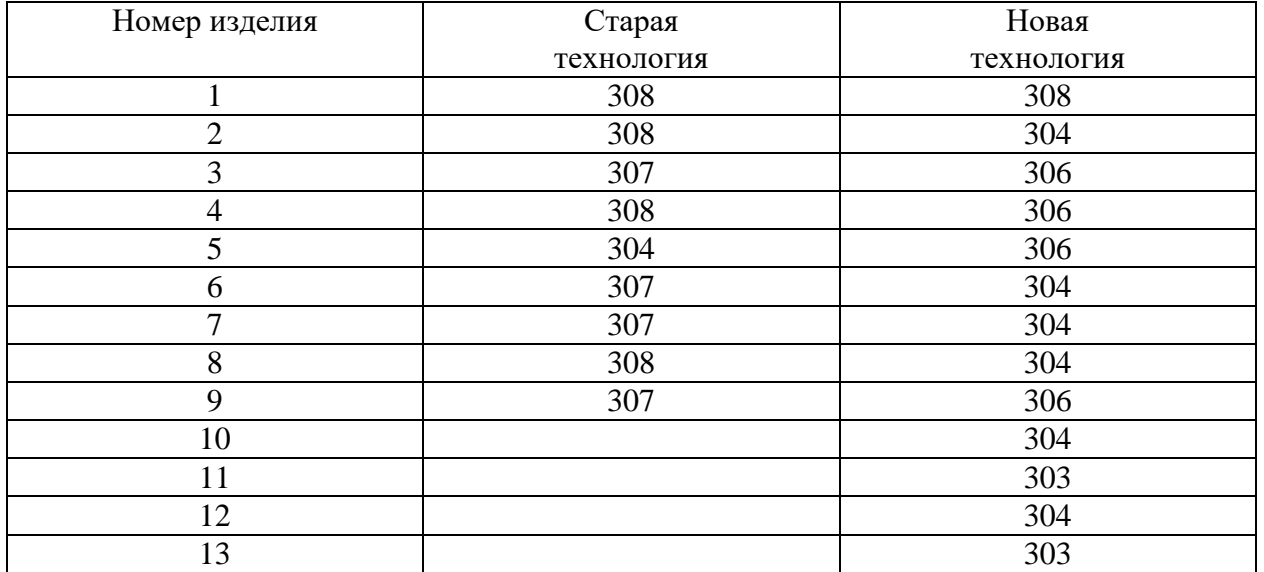

При уровне значимости  $\alpha$  = 0,05 требуется проверить гипотезу  $H_0$ :  $a_x = a_y$ , предположив, что соответствующие генеральные совокупности Х и Ү имеют нормальные распределения: 1) с одинаковыми дисперсиями  $\sigma_x^2$  и  $\sigma_y^2$ ; 2) с различными дисперсиями  $\sigma_x^2$  и  $\sigma_y^2$ .

# Задание 6.

По условию задачи 5 провести проверку гипотезы  $H_0$  равенстве дисперсий двух нормальных распределений.

# Залание 7.

Каждый из п образцов проволоки разламывают на два куска, для одного (выбор производится случайно) измеряется нагрузка на растяжение при фиксированной низкой температуре, а лля лругого – при фиксированной высокой. Результаты измерений привелены в таблице:

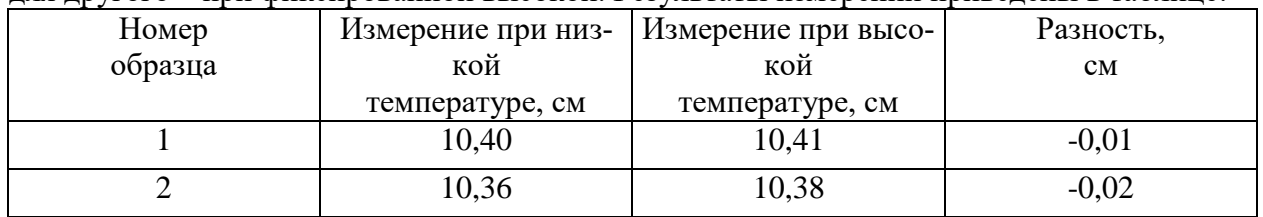

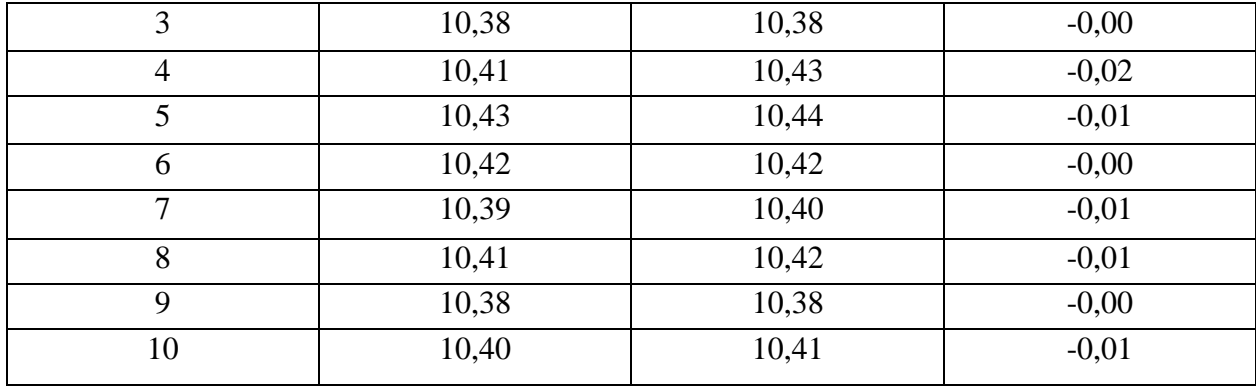

Требуется проверить, влияет ли разность температур на величину растяжения. **Задание 8.**

Имеется следующее распределение рабочих по числу обслуживаемых станков организаций Московского региона:

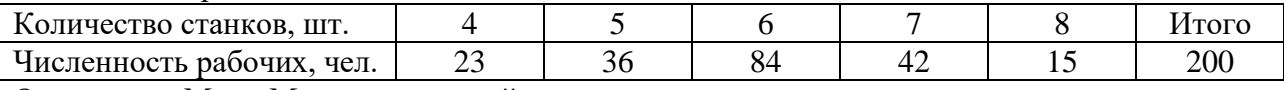

Определить Мо и Ме в исследуемой совокупности.

## **Задание 9.**

Даны два массива значений признака x и y, представляющих собой факторный и результативный показатель бизнес-процессов организаций Московского региона:

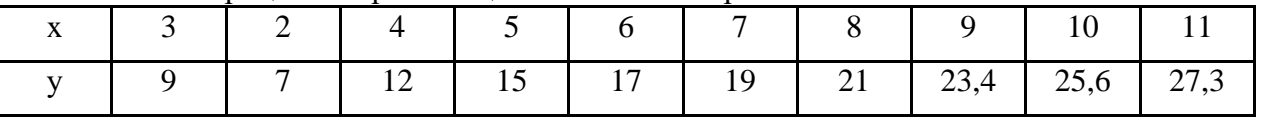

Используя электронный пакет Excel, рассчитать показатели описательной статистики. **Задание 10.**

Имеется распределение построенного и введенного в эксплуатацию организациями Московского региона:

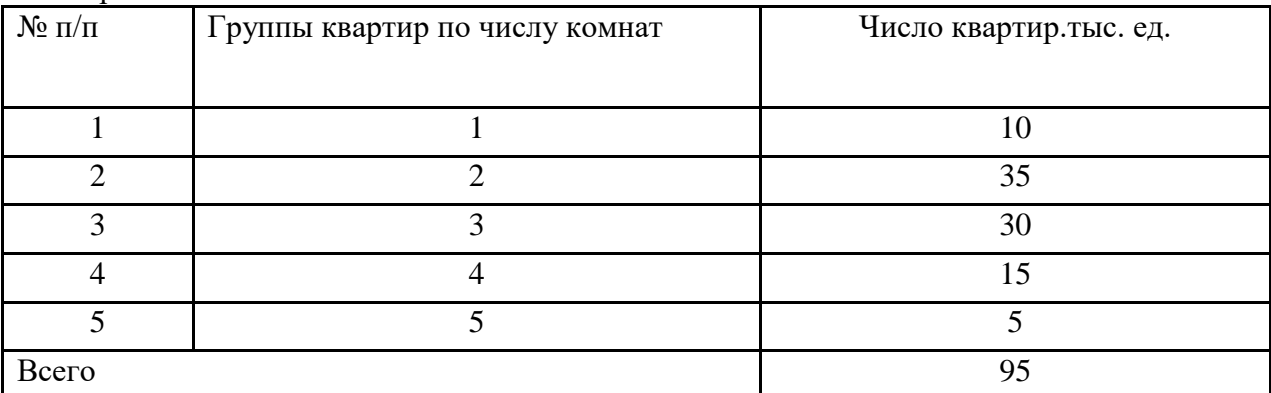

Построить полигон, гистограмму кумулятуту исследуемого распределения.

### **Задание 11.**

Используя режим «Выборка» электронного пакета Excel, сформировать массив из 100 значений в случайном порядке от 0 до 100.

# **Задание 12.**

Используя режим «Выборка» электронного пакета Excel, сформировать массив из 100 значений в случайном порядке от 0 до 1.

# **Задание 13.**

Организация Московского региона, торгующая бытовой техникой, решила для посетителей своего Web-сайта организовать лотерею по рассылке каталогов новой продукции. Для этого на сайте фирмы реализован счетчик посещений и предлагается (по желанию пользователя) заполнить электронный бланк с указанием своего почтового адреса:

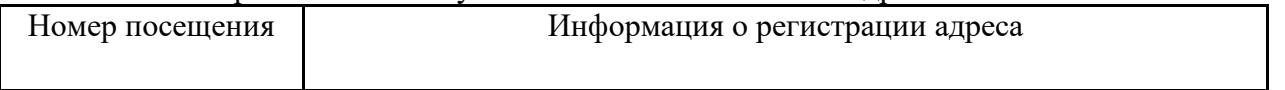

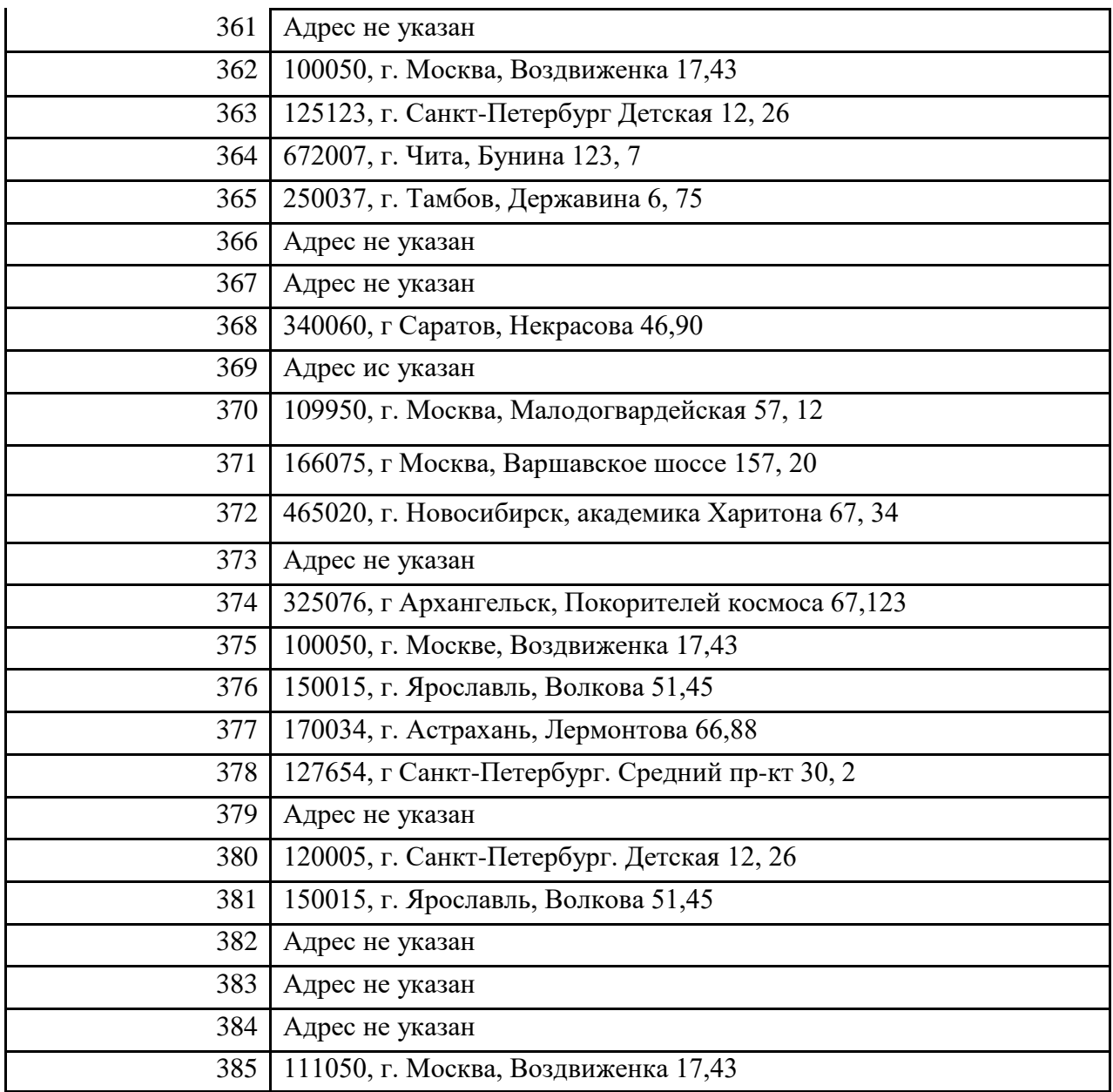

Отбор посетителей производится на основе показаний счетчика посещений за неделю. Для этого случайным образом отбираются пять показаний счетчика и проверяются соответствующие им регистрации посетителей. Если посетитель не указал своего адреса — каталог не высылается, в противном случае – высылается. При этом если одно и то же показание счетчика попало в выигрышную выборку несколько раз или несколько «выигрышных визитов» на сайт осуществил один и тот же посетитель, каталог высылается по одному и тому же адресу в соответствующем количестве экземпляров.

Необходимо по установленной схеме отобрать посетителей Web-сайта фирмы для рассылки им каталогов новой продукции. Для решения задачи используем режим работы «Выборка».

### **Задание 14.**

**В** таблице приведена сравнительная динамика платных услуг населению по двум организациям Московского региона (в сопоставимых ценах):

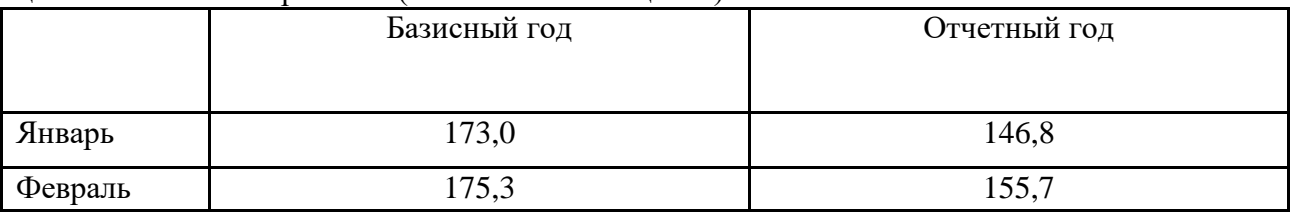

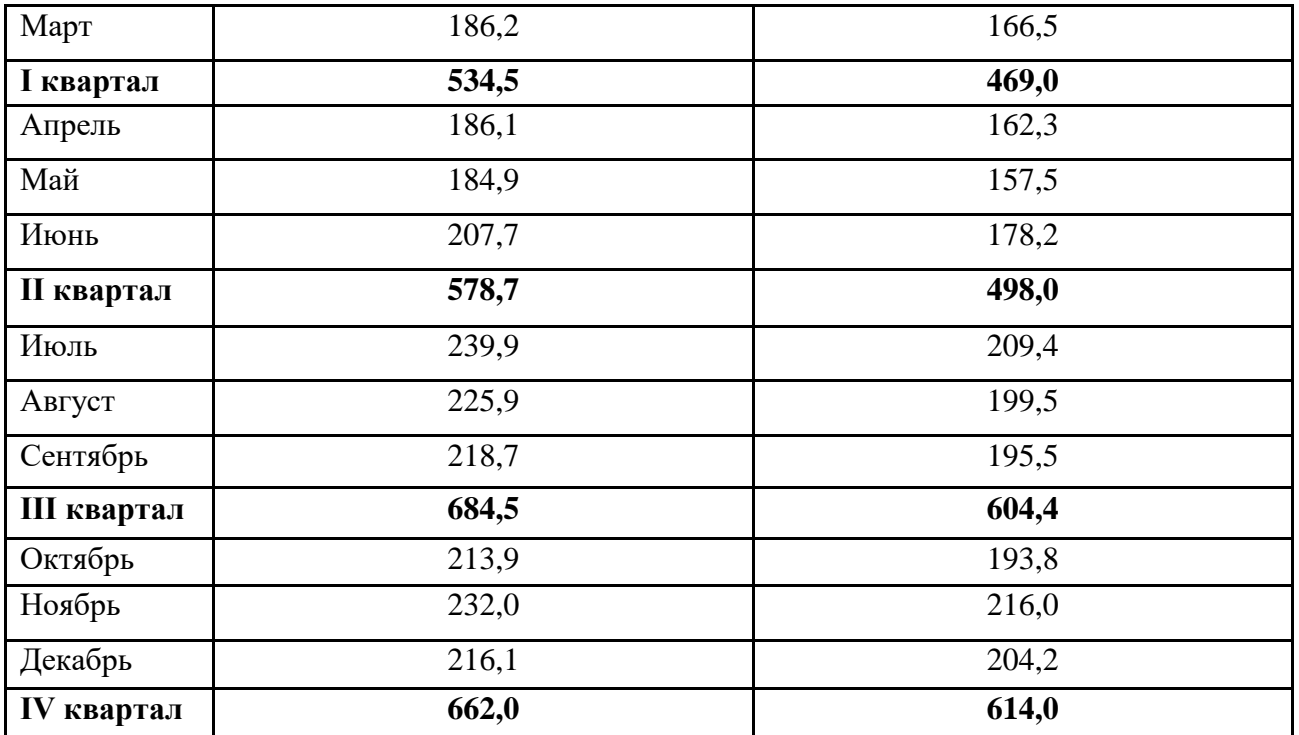

На основе представленной информации необходимо просчитать и построить графики динамики по квартальным данным, используя режим работы «Выборка». Результаты расчета привести в табличной форме.

# **Задание 15.**

Имеется стоимость набора из 25 продуктов питания по некоторым городам центрального региона России:

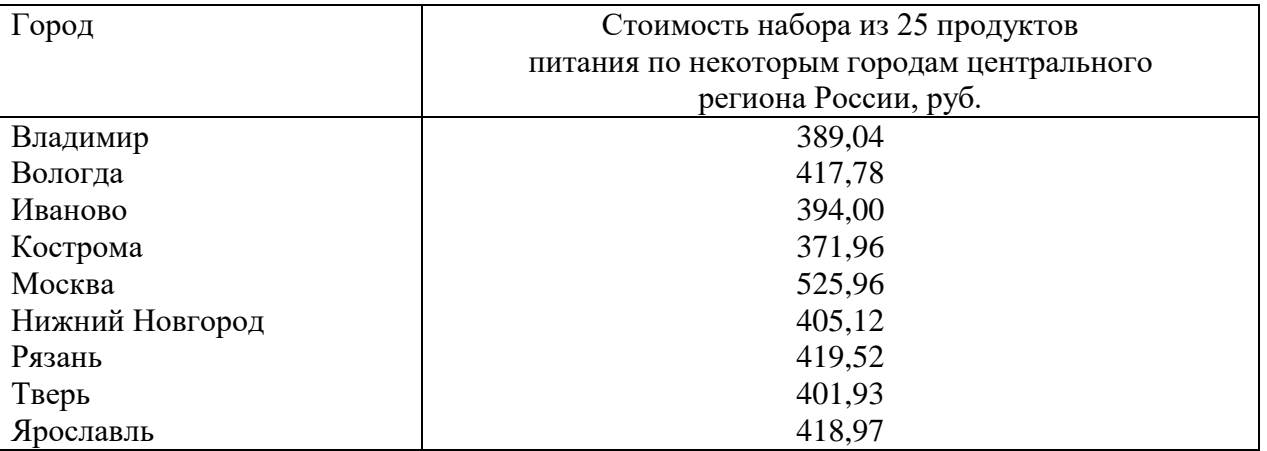

Определить коэффициент вариации исследуемого показателя.

## **Задание 16.**

По предприятию-экспортеру Московского региона имеются следующие данные об объемах погрузочно-разгрузочных работ:

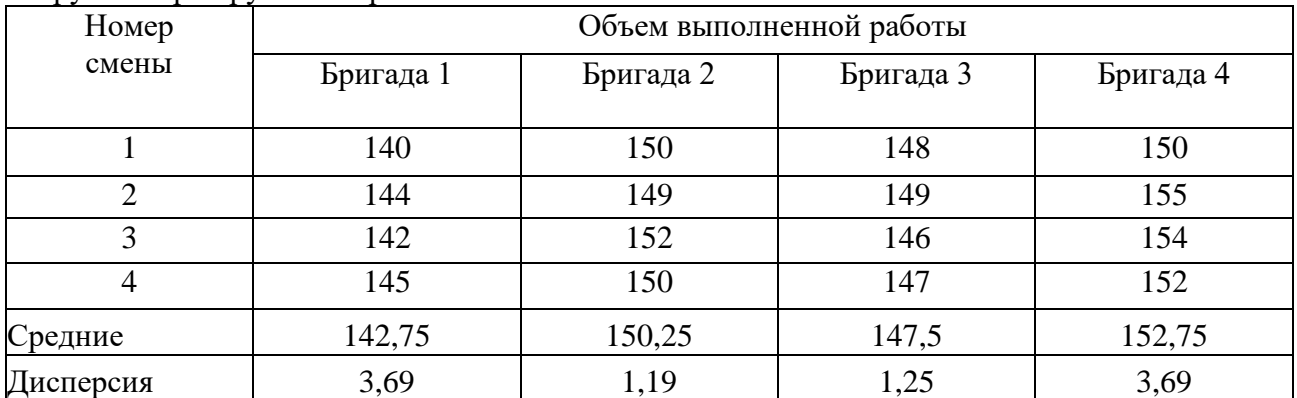

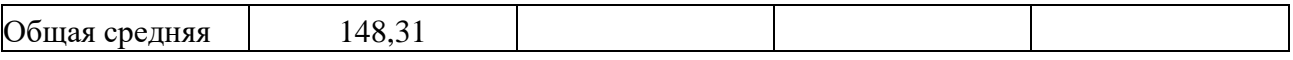

При уровне значимости  $\alpha$  = 0,05 требуется выяснить, зависит ли объем выполненных работ от работающей бригады.

**Задание 17.** (двухфакторный дисперсионный анализ с повторениями).

По предприятию-экспортеру сельскохозяйственной продукции Московского региона имеются следующие выборочные данные об урожайности пшеницы, выращенной на участках, на которые вносились различные виды удобрений и которые подвергались различной химической обработке:

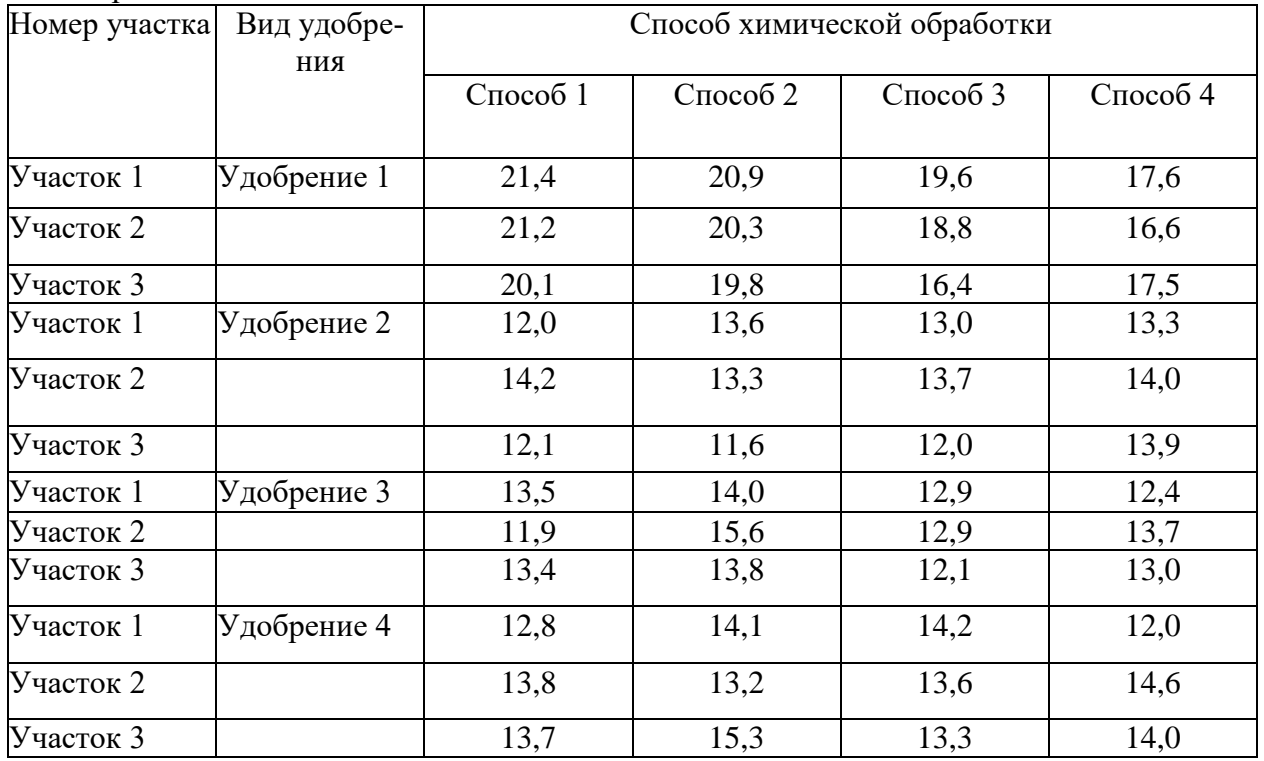

Требуется при уровне значимости α = 0,05 выяснить, влияют ли на урожайность пшеницы вид удобрения и способ химической обработки почвы.

# **Задание 18.**

Имеются данные по объему прибыли организации-экспортера Московского региона промышленной продукции:

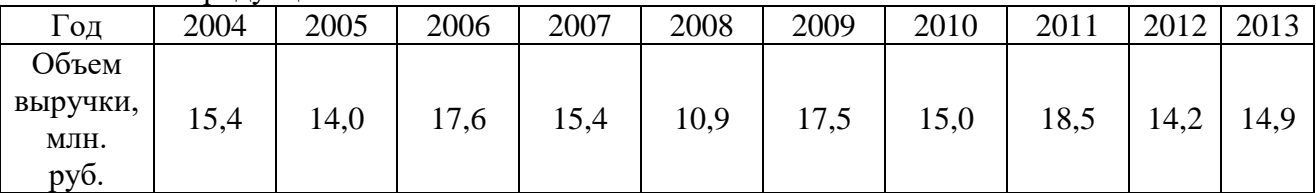

Рассчитать трех и пятичленные скользящие средние. Сделать вывод

### **Задание 19.**

По данным об объеме импорта коммерческой продукции организации Московского региона за период январь-август 2019 г. построить прогноз методом среднего абсолютного прироста на сентябрь – ноябрь 2019 г.:

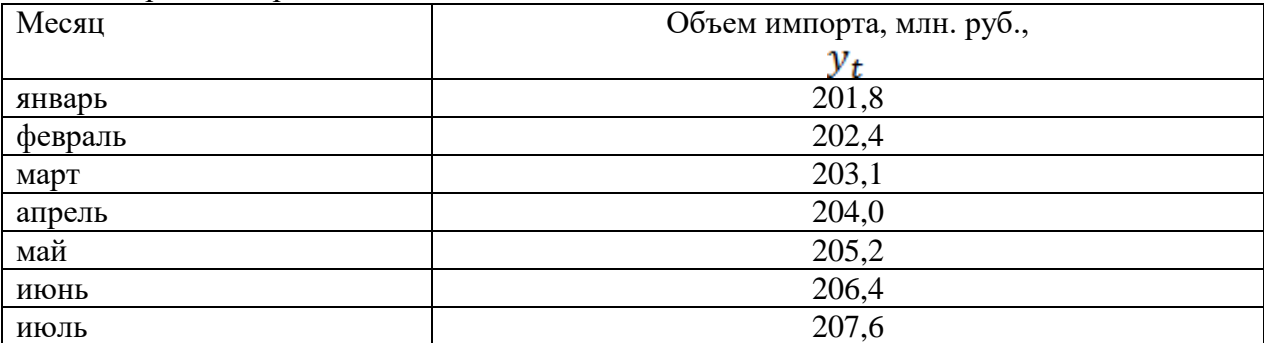

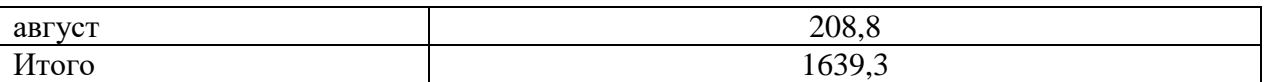

### **Задание 20.**

По следующим данным об объеме импорта по организации Московского региона в январемае 2019 г. построить прогноз на июнь-июль 2019 г.

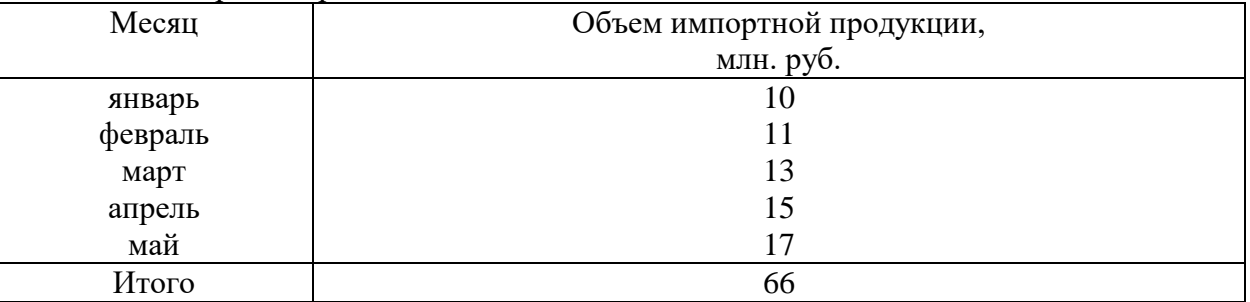

Какой метод используется для прогнозирования?

# **Задание 21.**

Провести аналитическое выравнивание по прямой временного ряда объема выручки организации Московского региона, рассчитав все показатели в представленной таблице:

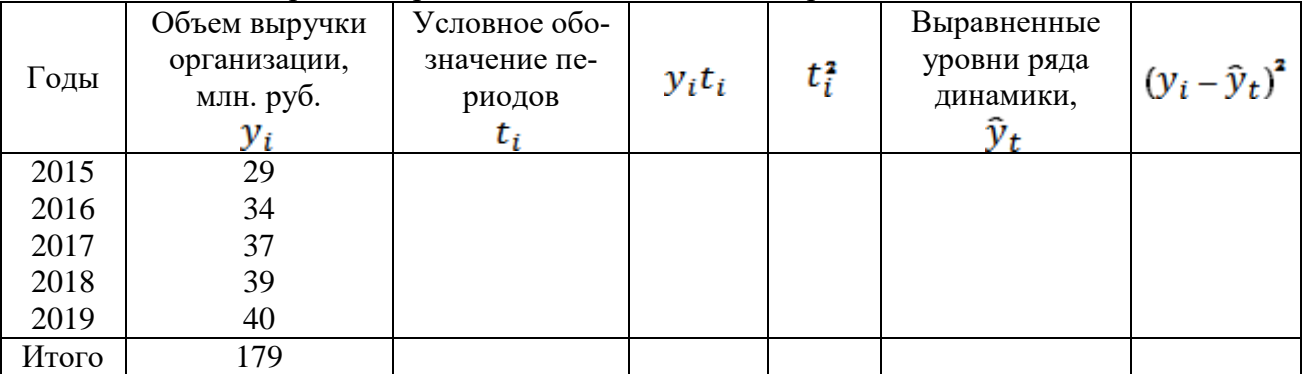

Используя полученное уравнение, рассчитать теоретическое значение для 2020 и 2021

## гг.

### **Задание 22.**

По данным задания 21 провести аналитическое выравнивание по параболе. Используя полученное уравнение, рассчитать величину относительной ошибки тренда. Сделать выводы.

## **Задание 23.**

Построить аддитивную модель временного ряда по имеющимся данным об объеме потребления электроэнергии организацией Московского региона, заполнить отсутствующие значения в таблице:

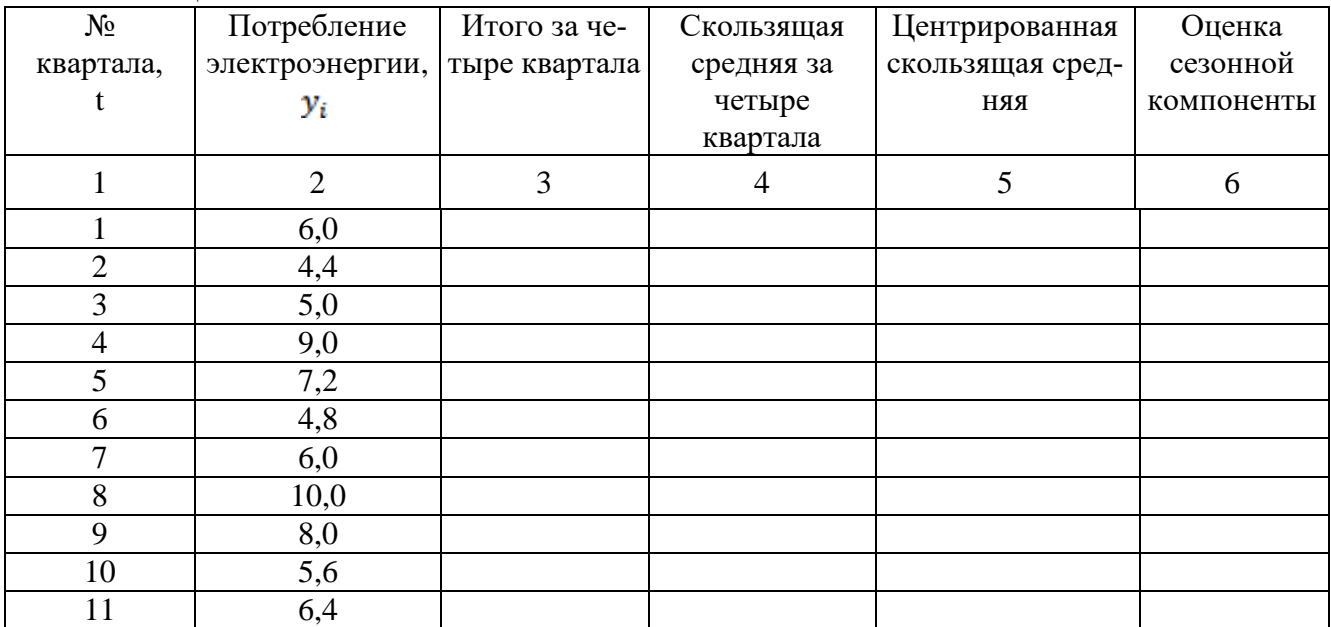

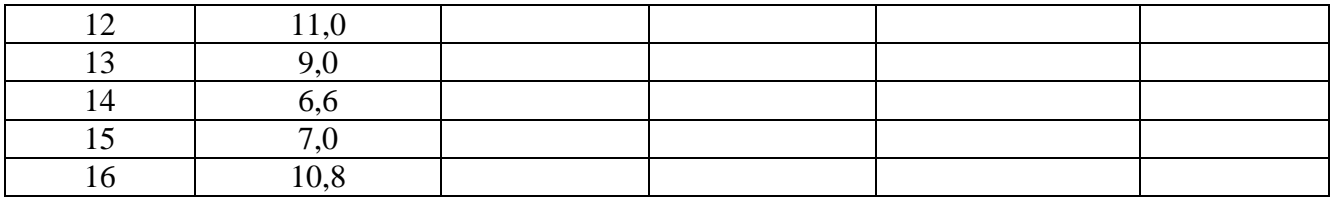

## **Задание 24.**

Построить мультипликативную модель временного ряда по имеющимся данным об объеме прибыли организации Московского региона за последние четыре года.

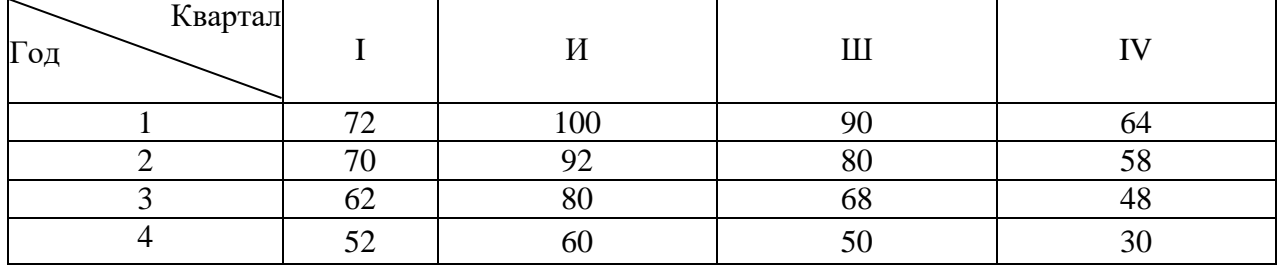

## **Задание 25.**

Рассчитать взвешенную скользящую среднюю для представленного временного ряда курса валюты. Длину интервала сглаживания принять *l*=5:

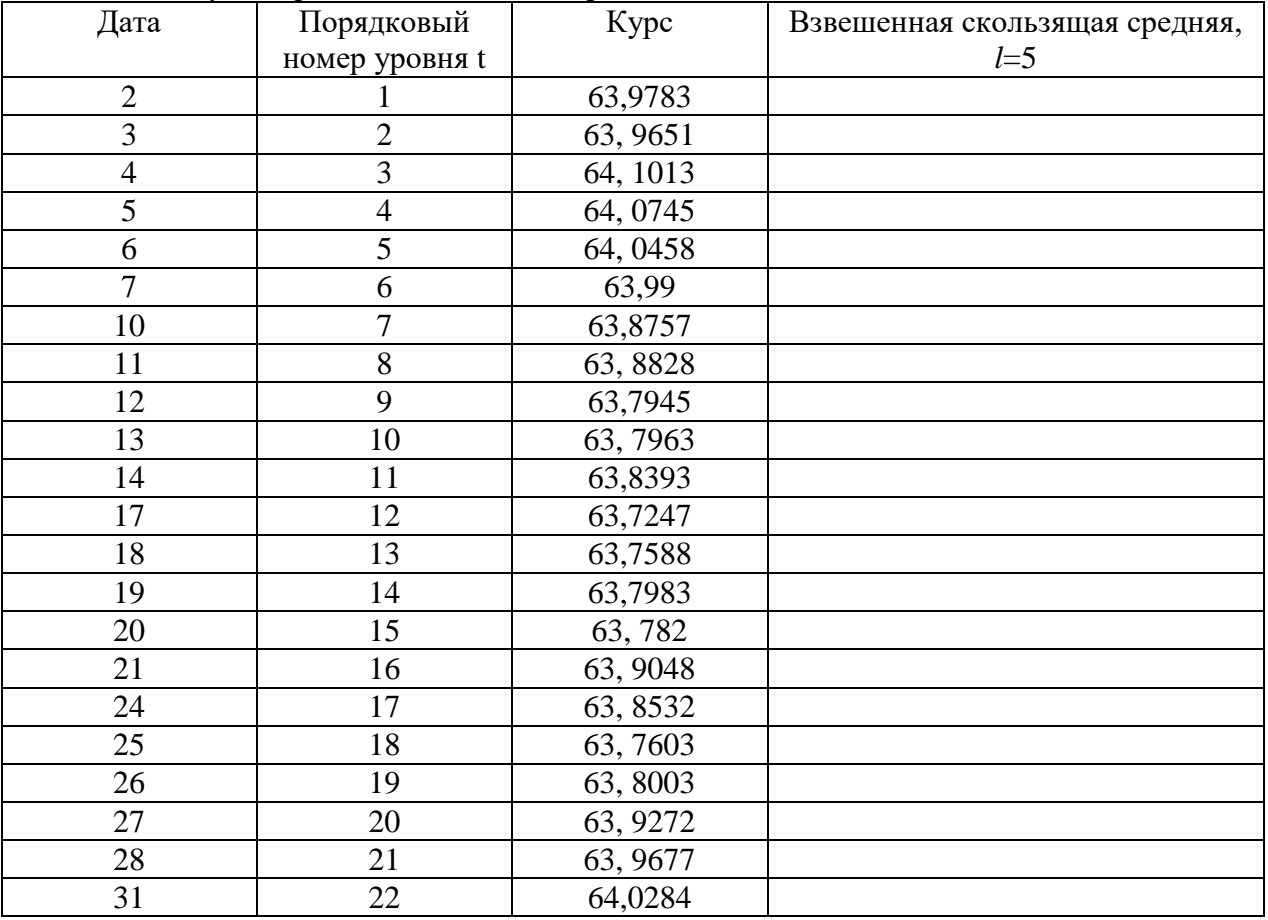

## **Задание 26.**

Построить прогноз по линейной модели Брауна объемов экспорта. Исходный временной ряд содержит 19 уровней наблюдения данного показателя:  $y_t$ : 3333; 3337; 3354; 3364; 3418; 3392; 3380; 3406; 3394

3409; 3410; 3425; 3409; 3415; 3416; 3402; 3387; 3391; 3390

#### **Задание 27.**

По имеющимся данным об объеме экспорта лесоматериалов перерабатывающим предприятием Московского региона произвести точечный прогноз на второй период (предварительно заполнив расчетными данными табличные значения):

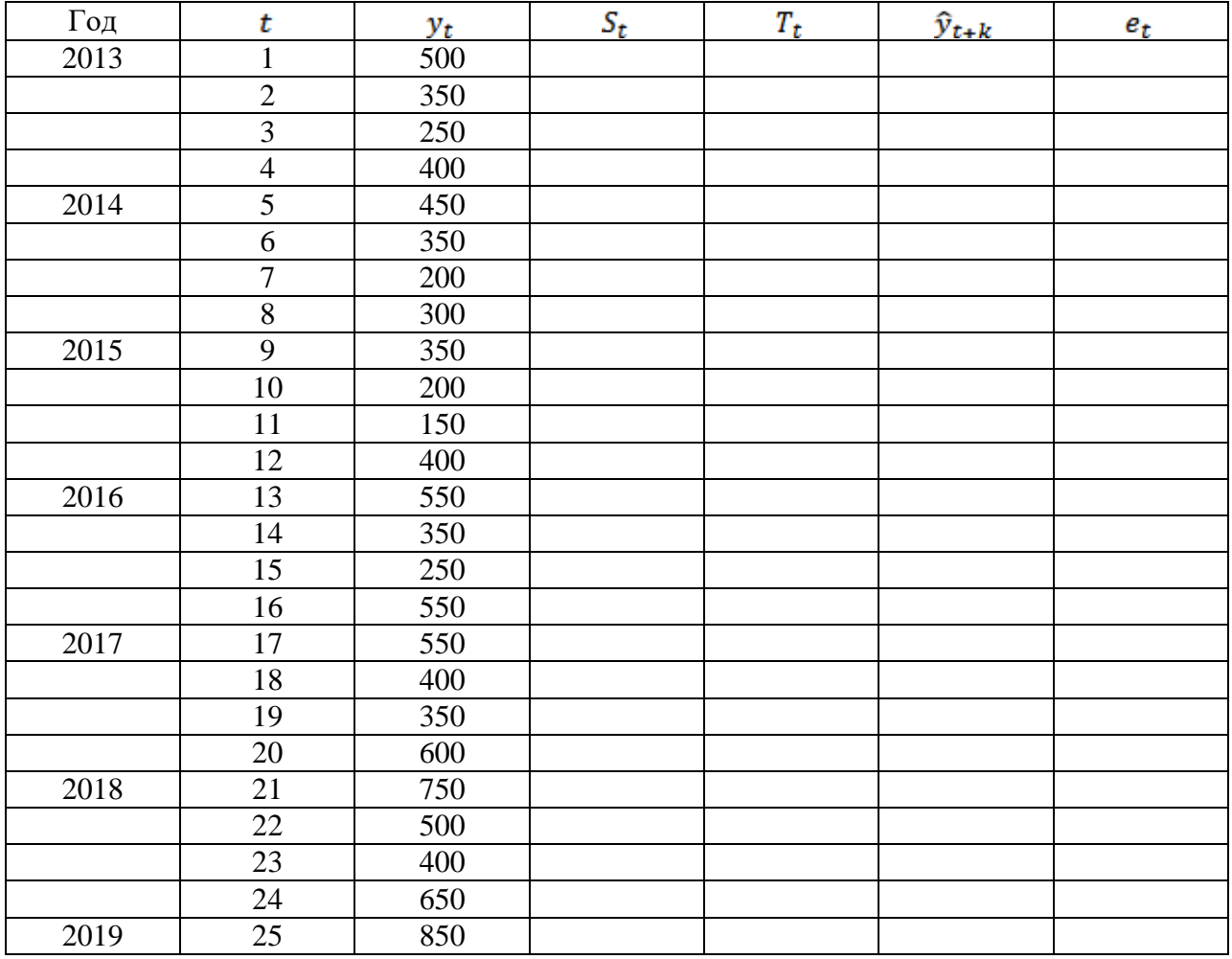

## **Задание 28.**

Имеются данные о заработной плате рабочих ремонтного участка организаций Московской области за сентябрь 2019 г.

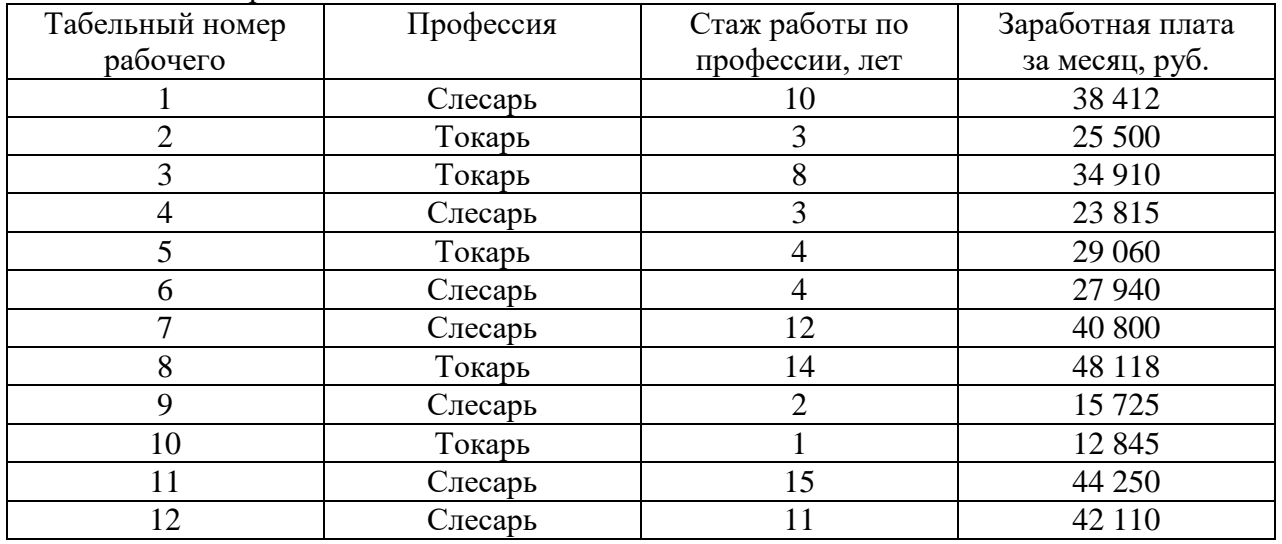

Распределить представленные данные на две группы – токари и слесари, просчитать средние по каждой группе.

# **Задание 29.**

Имеются данные по группе промышленных предприятий Московского региона за отчетный год:

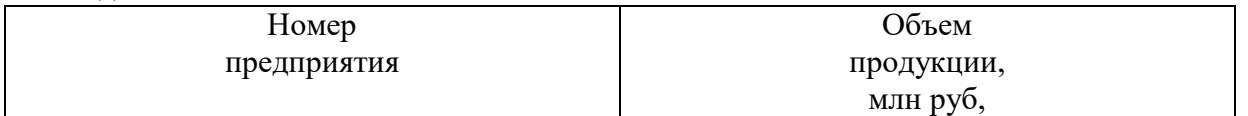

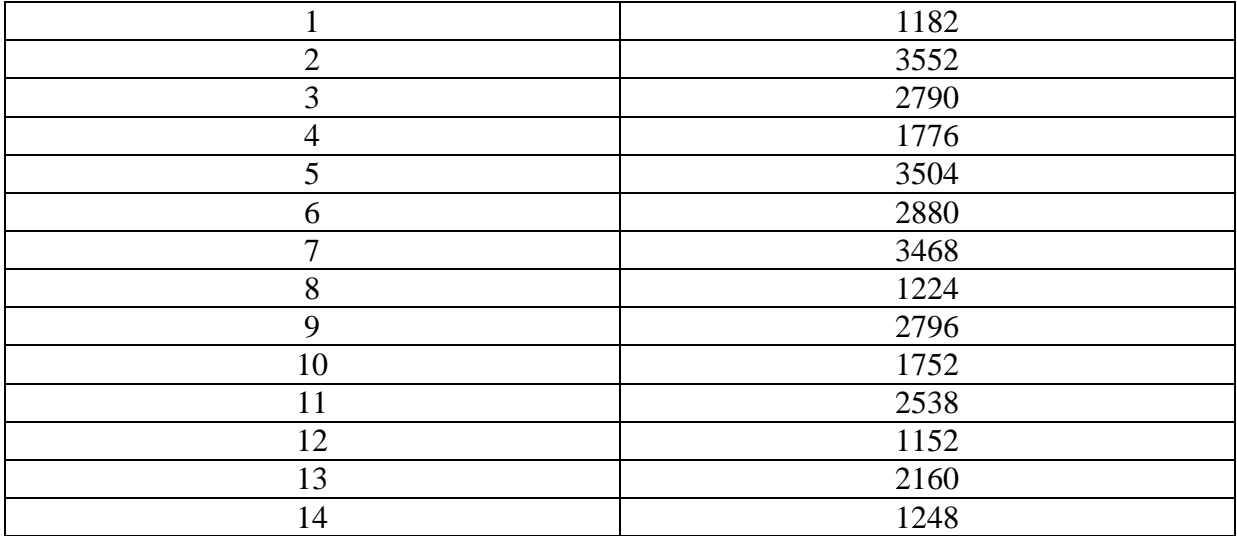

Требуется:

1) выполнить группировку предприятий но объему продукции, приняв следующие интервалы: а) до 1200 млн руб.; б) от 1200 млн руб. и выше.

 $(2)$ 

### РАЗДЕЛ 6.УЧЕБНО-МЕТОДИЧЕСКОЕ ОБЕСПЕЧЕНИЕ САМОСТОЯТЕЛЬНОЙ РАБОТЫ ОБУЧАЮЩИХСЯ ПО ДИСЦИПЛИНЕ

Наряду с чтением лекций и проведением семинарских занятий неотъемлемым элементом учебного процесса является самостоятельная работа. При самостоятельной работе достигается конкретное усвоение учебного материала, развиваются теоретические способности, важные для успешной подготовки и защиты выпускной работы обучающегося. Формы самостоятельной работы могут быть разнообразными. Самостоятельная работа обучающихся включает: изучение методов статистического исследования бизнес-процессов организаций Московского региона, оценку, обсуждение и рецензирование публикуемых статей; ответы на контрольные вопросы; решение задач; самотестирование, написание эссе.

Выполнение всех видов самостоятельной работы увязывается с изучением конкретных Tem.

Таблица 6.1

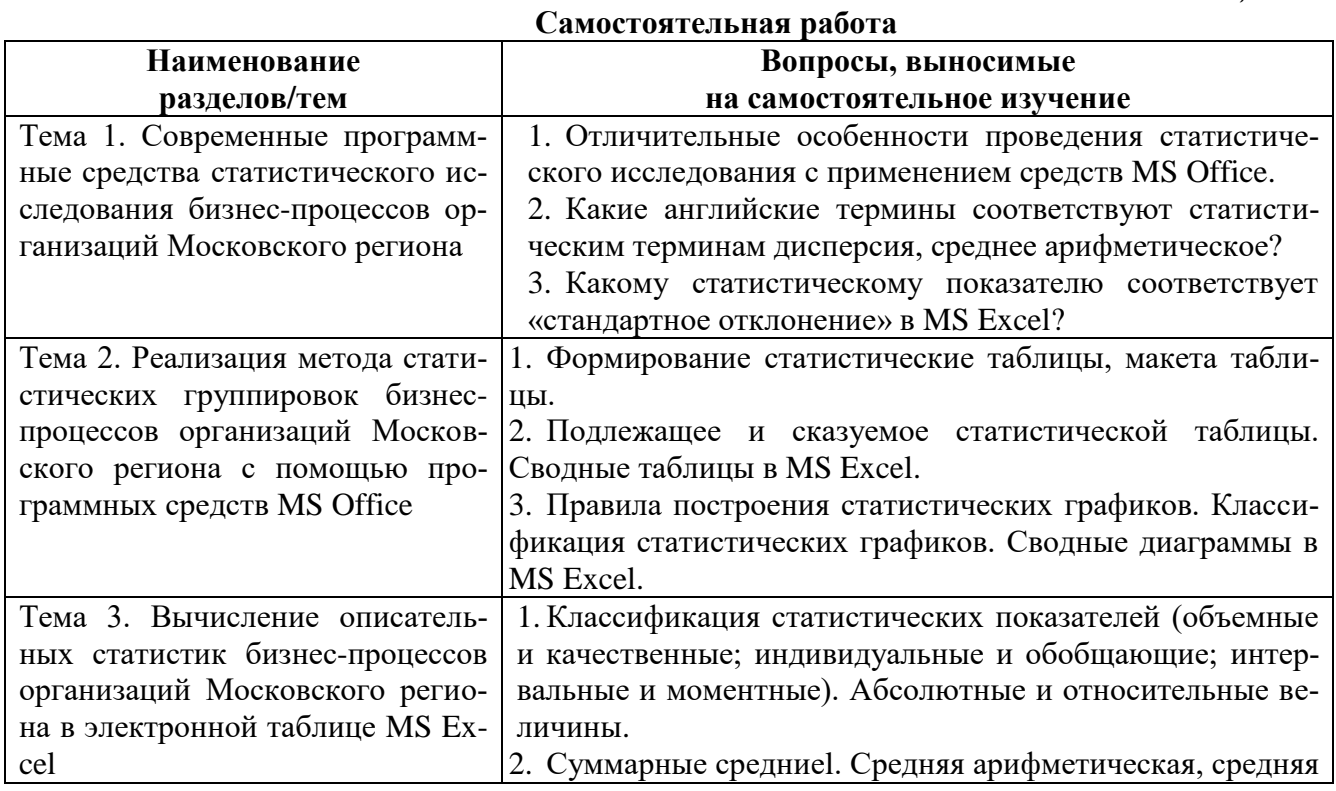

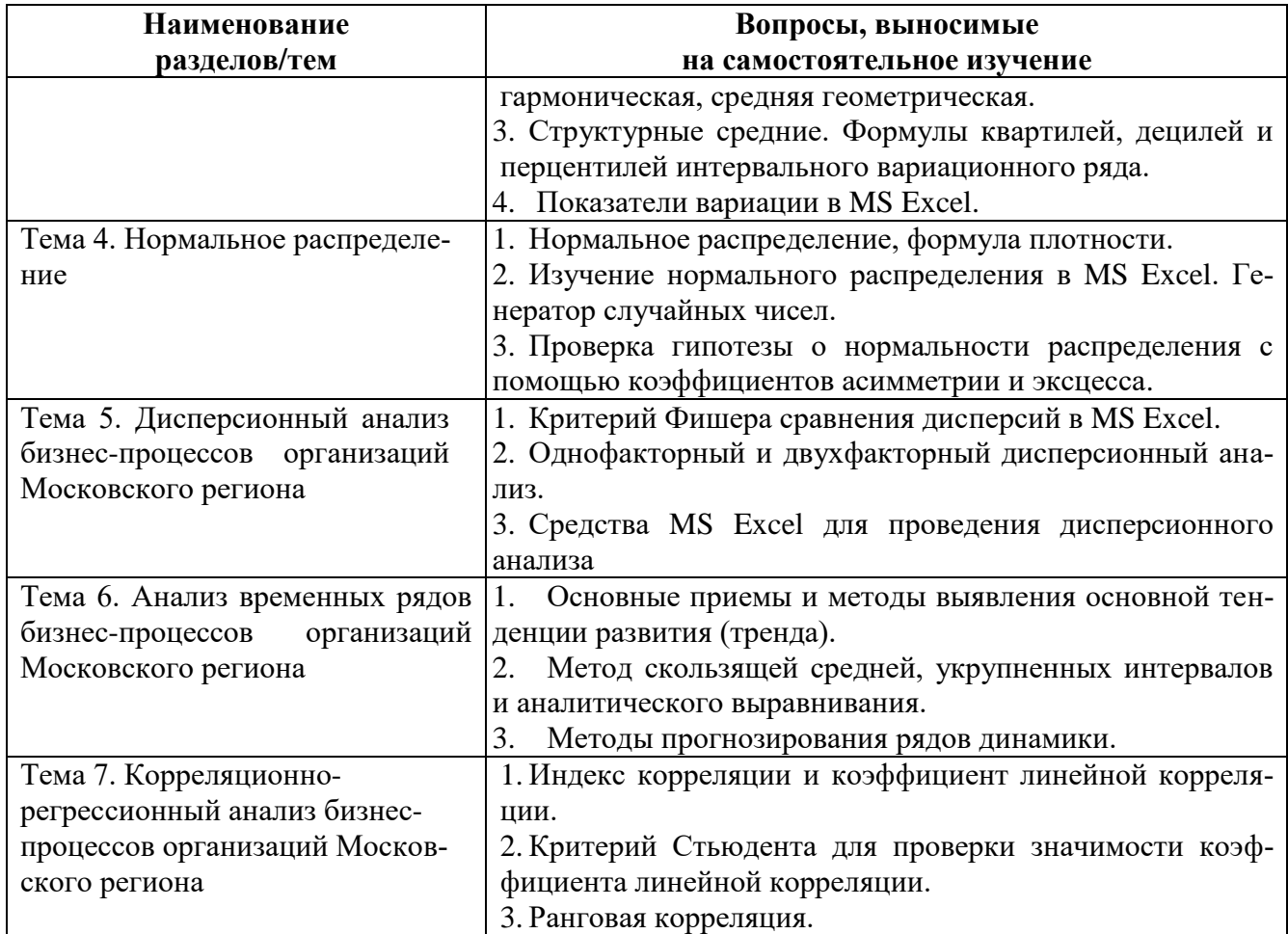

## $6.1.$  Темы эссе<sup>2</sup>

1. Группировка по атрибутивным и количественным признакам.

1. Ряды распределения. Полигон, гистограмма, огива, кумулята. Фильтрация данных по заданным условиям в MS Excel.

2. Построение сводных таблиц с заданным макетом в MS Excel.

1. Построение сводных диаграмм в MS Excel. Вычисление моды дискретного и интервального вариационного ряда распределения

2. Вычисление медианы дискретного и интервального вариационного ряда распределения.

3. Вычисление квартилей, децилей и перцентилей интервального вариационного ряда распределения.

4. Аналитическая проверка нормальности распределения для вариационного ряда.

5. Изучение **ВЛИЯНИЯ** факторного признака на результативный методами дисперсионного анализа.

6. Процедура применения однофакторного дисперсионного анализа.

7. Процедура применения многофакторного дисперсионного анализа без повторений.

8. Процедура применения многофакторного дисперсионного анализа с повторениями.

9. Вычисление показателей динамики интервального временного ряда.

10. Вычисление показателей динамики моментного временного ряда.

11. Построение тренда и прогнозирование для ряда динамики физических объемов продукции (услуг).

<sup>2</sup> Перечень тем не является исчерпывающим. Обучающийся может выбрать иную тему по согласованию с преподавателем.

12. Построение тренда и прогнозирование для ряда динамики стоимостных объемов продукции (услуг).

13. Построение корреляционной матрицы и уравнения однофакторной линейной регрессии.

14. Построение корреляционной матрицы и уравнения многофакторной линейной регрессии.

15. Проверка значимости однофакторного и многофакторного линейного коэффициента корреляции.

16. Проверка значимости однофакторного и многофакторного линейного уравнения регрессии.

# 6.2 Примерные задания для самостоятельной работы Тесты по диспиплине «Метолы статистического анализа бизнес-процессов организаций»

## І. Выберите единственный правильный ответ

Задание 1. Коэффициент сезонности можно рассчитать как отношение фактического среднего уровня за тот или иной месяц к:

- 1) выровненному месячному уровню за год;
- 2) среднему месячному уровню за год;
- 3) среднедневному уровню за год;
- 4) среднему уровню ряда динамики.

Задание 2. Статистическая гистограмма применяется:

- для выделения однородных групп в совокупности данных;  $(1)$
- 2) для изучения распределения признака в совокупности данных;
- 3) для характеристики данных.

Задание 3. Мода в ряду распределения - это:

- 1) наиболее часто встречающееся значение признака;
- 2) наиболее типичное значение признака;
- 3) середина ряда распределения признака;
- 4) среднее значение.

Задание 4. Ряд распределения – это:

 $1)$ массив первичных данных, полученный в результате сводки и группировки дан-

### ных;

- 2) упорядоченный по возрастанию ряд значений признака;
- 3) совокупность значений признака;
- 4) распределение единиц совокупности по убыванию.

Задание 5. Интервальный вариационный ряд графически изображается в виде:

- 1) гистограммы;
- 2) полигона распределения;
- 3) кумуляты;
- 4) огивы.

### Задание 6. Децили - это:

- 1) варианты, которые делят ряд распределения признака на десять равных частей;
- 2) относительные величины сравнения;
- 3) структурные показатели ряда распределения;
- 4) средние показатели.

Задание 7. Максимальное значение признака в совокупности равно 5, минимальное 1,

- с помощью встроенной функции «Описательная статистика» оцените вариацию:
	- $1) 4;$
	- $2)$  0.44;
	- $3)$  0.66;
	- 4) нельзя оценить.

**Задание 8**. Выполнение норм выработки рабочими двух бригад цеха характеризуется следующими данными (%).Укажите, с использованием встроенных функций Excel, в какой бригаде совокупность более однородна?

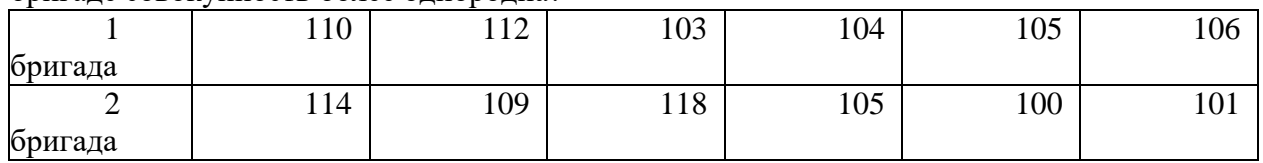

1) в первой бригаде;

2) во второй бригаде;

3) в обоих бригадах;

4) невозможно дать оценку.

**Задание 9**. прогноз на основе тренда объективен, если его относительная ошибка:

- 1) меньше 12-15%;
- 2) меньше 5%;
- 3) меньше 33%
- 4) больше 12-15%.

**Задание 10**. Строить краткосрочный прогноз показателя на основе средних показателей динамики можно, если:

- 1) тенденция показателя не изменялась весь период ретроспекции;
- 2) тенденция показателя изменялась весь период ретроспекции;
- 3) показатель не имеет основной тенденции развития;
- 4) не существует адекватного тренда.

**Задание 11.** Первичная группировка данных проводится

- 1) методом равных интервалов;
- 2) методом долевой перегруппировки данных;
- 3) методом неравных интервалов;
- 4) не может быть проведена.

**Задание** 1**2**. Статистическая сводка включает в себя:

- 1) группировку данных, подсчет итогов и расчет обобщающих показателей;
- 2) группировку данных и подсчет итогов;
- 3) только подсчет итогов в данных;
- 4) только группировку данных;

#### **Задание** 1**3**. Дискретный вариационный ряд графически изображается в виде:

- 1) полигона распределения;
- 2) гистограммы;
- 3) кумуляты;
- 4) огивы.

**Задание** 1**4** Кривая концентрации признака в совокупности = это:

- 1) кумулята;
- 2) гистограмма;
- 3) полигон распределения;
- 4) огива.

**Задание 15** Рассчитайте с применением встроенных функций Excel среднюю заработную плату по всем работникам организации Московского региона и сделайте вывод о её состоятельности, если:

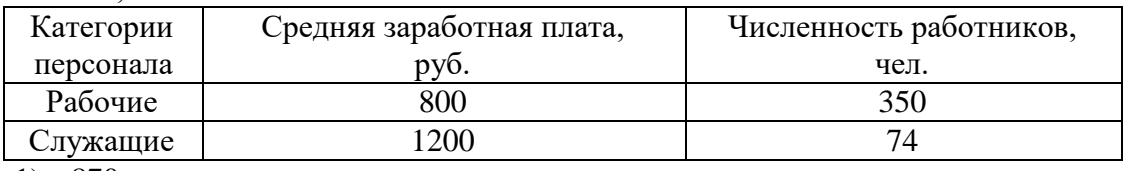

1) 870;

- 2) 800;
- 3) 1200;
- 4) 1000.

**Задание 16.** Укажите, с использованием встроенных функций Excel, какая группа товаров имеет наибольшую вариацию в потребительском спросе:

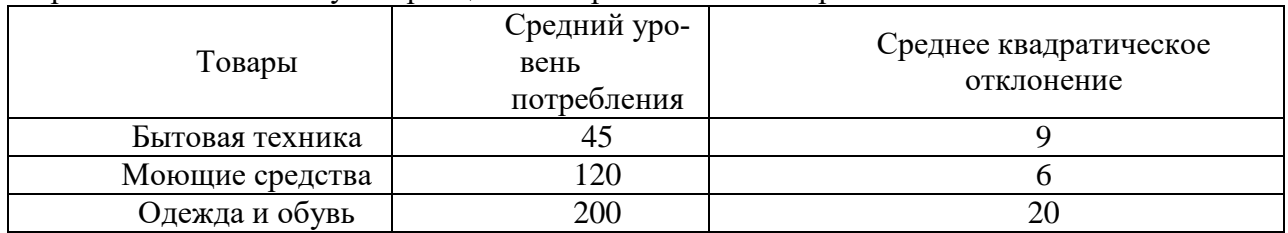

1) Бытовая техника;

2) Моющие средства;

3) Все имеют одинаковую вариацию;

4) Одежда и обувь.

**Задание 17**. Схемы отбора, которые используются при проведении выборочного обследования организаций Московского региона с использованием электронного пакета Excel:

- 1) повторная;
- 2) бесповторная;
- 3) типовая;
- 4) индивидуальная.

**Задание 18**. Для обследования покупателей в крупном универмаге Московского регионадля определения доли покупателей из других городов планируют провести опрос, на основе механического повторного отбора. С использованием электронного пакета Excel определите объем выборки, чтобы с вероятностью 95%, чтобы обеспечить её репрезентативность, если её ошибка не превысит 5%.

- 1) 1600;
- 2) 268;
- 3) 400;
- 4) 523.

**Задание** 1**9.** Определите с использованием электронного пакета Excel, цепные темпы роста товарооборота магазина за каждый приведенный период: 1 год - 100 млн. руб.; 2 год – 110 млн. руб.; 3 год – 120 млн. руб.

1) 110%; 120%;

- 2)  $1, 1; 1, 2;$
- 3) 0,1; 0,2;
- 4) 10 %; 20%.

### **РАЗДЕЛ 7. ОЦЕНОЧНЫЕ И МЕТОДИЧЕСКИЕ МАТЕРИАЛЫ ПО ОБРАЗОВАТЕЛЬНОЙ ПРОГРАММЕ (ФОНД ОЦЕНОЧНЫХ СРЕДСТВ) ДЛЯ ПРОВЕДЕНИЯ ТЕКУЩЕГО КОНТРОЛЯ УСПЕВАЕМОСТИ И ПРОМЕЖУТОЧНОЙ АТТЕСТАЦИИ**

В процессе освоения дисциплины «Методы статистического анализа бизнес-процессов организаций» для оценки сформированных требуемых компетенций используются оценочные материалы (фонды оценочных средств), представленные в таблице 7.1.

*Таблица 7.1*

#### **Планируемые результаты обучения по дисциплине, соотнесенные с планируемыми результатами освоения образовательной программы в соотношении с оценочными средствами**

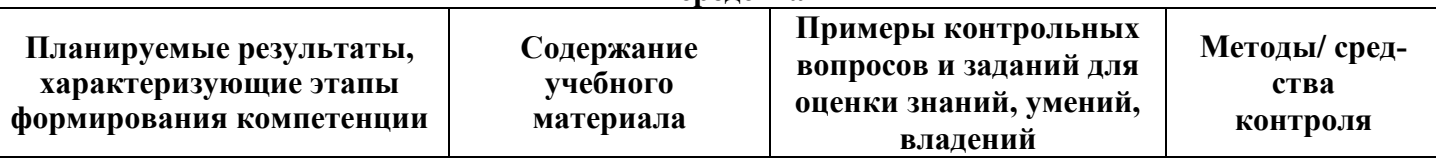

*УК-1 «Способен осуществлять критический анализ проблемных ситуаций на основе системного подхода, вырабатывать стратегию действий»*

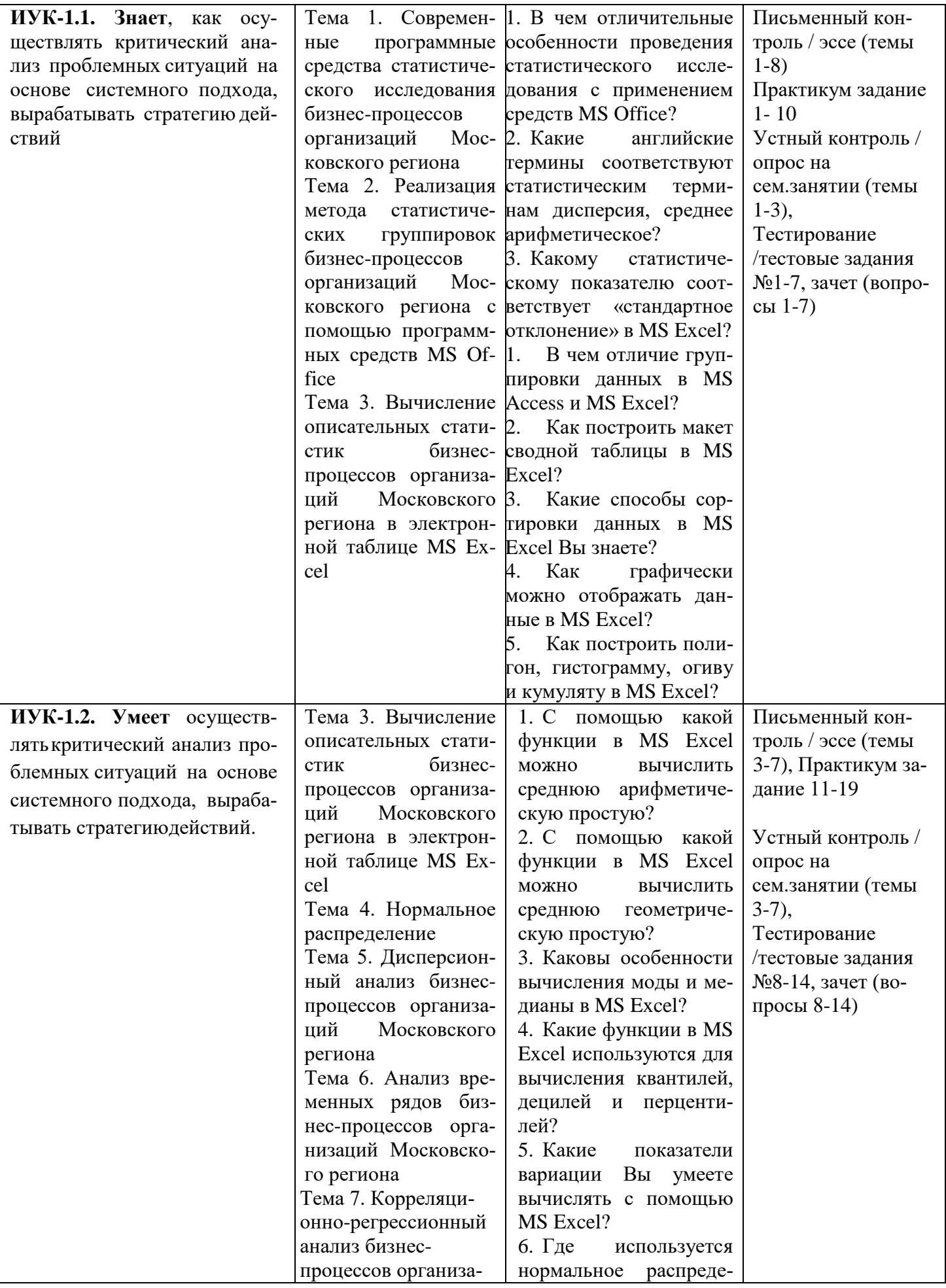

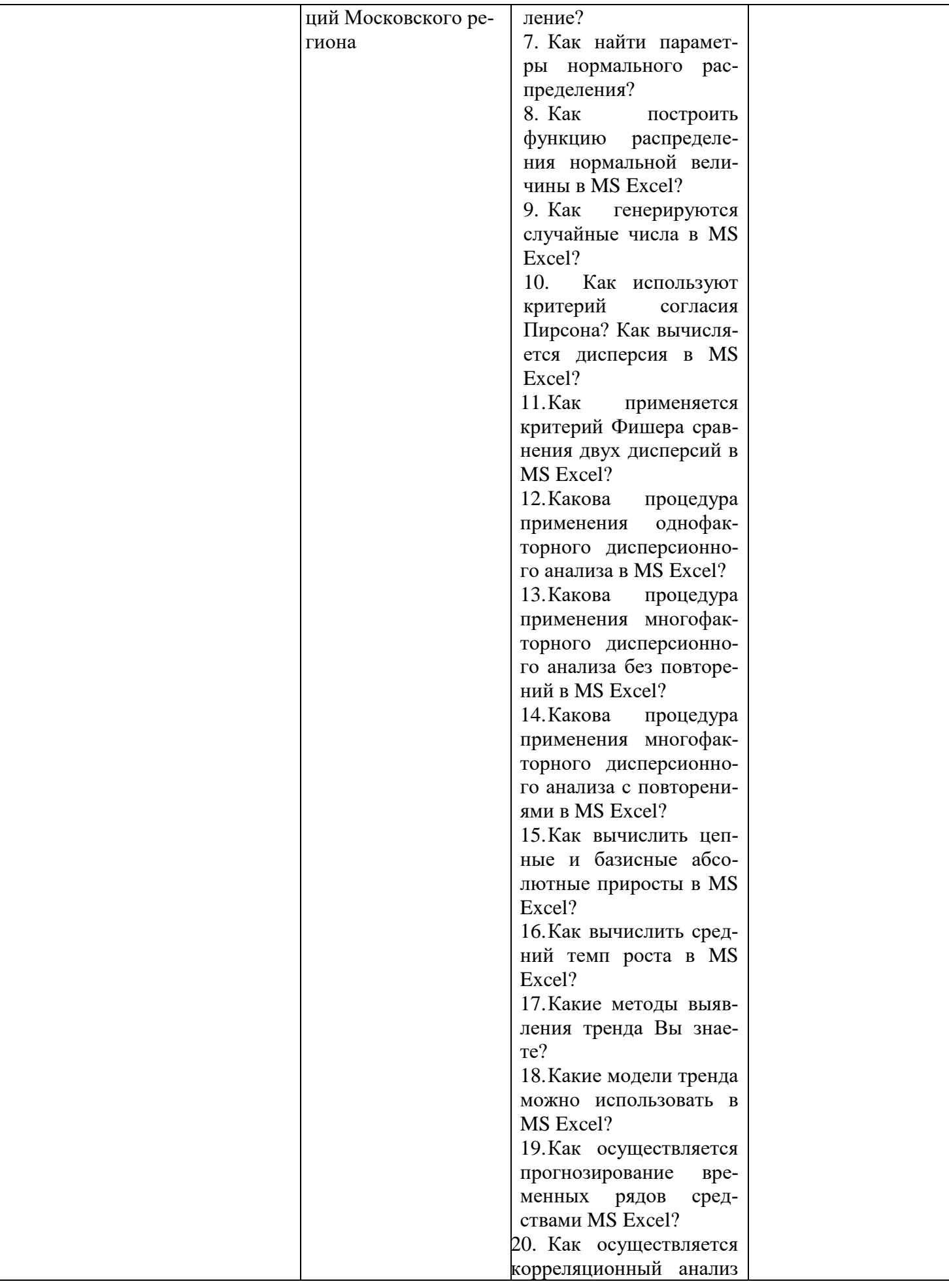

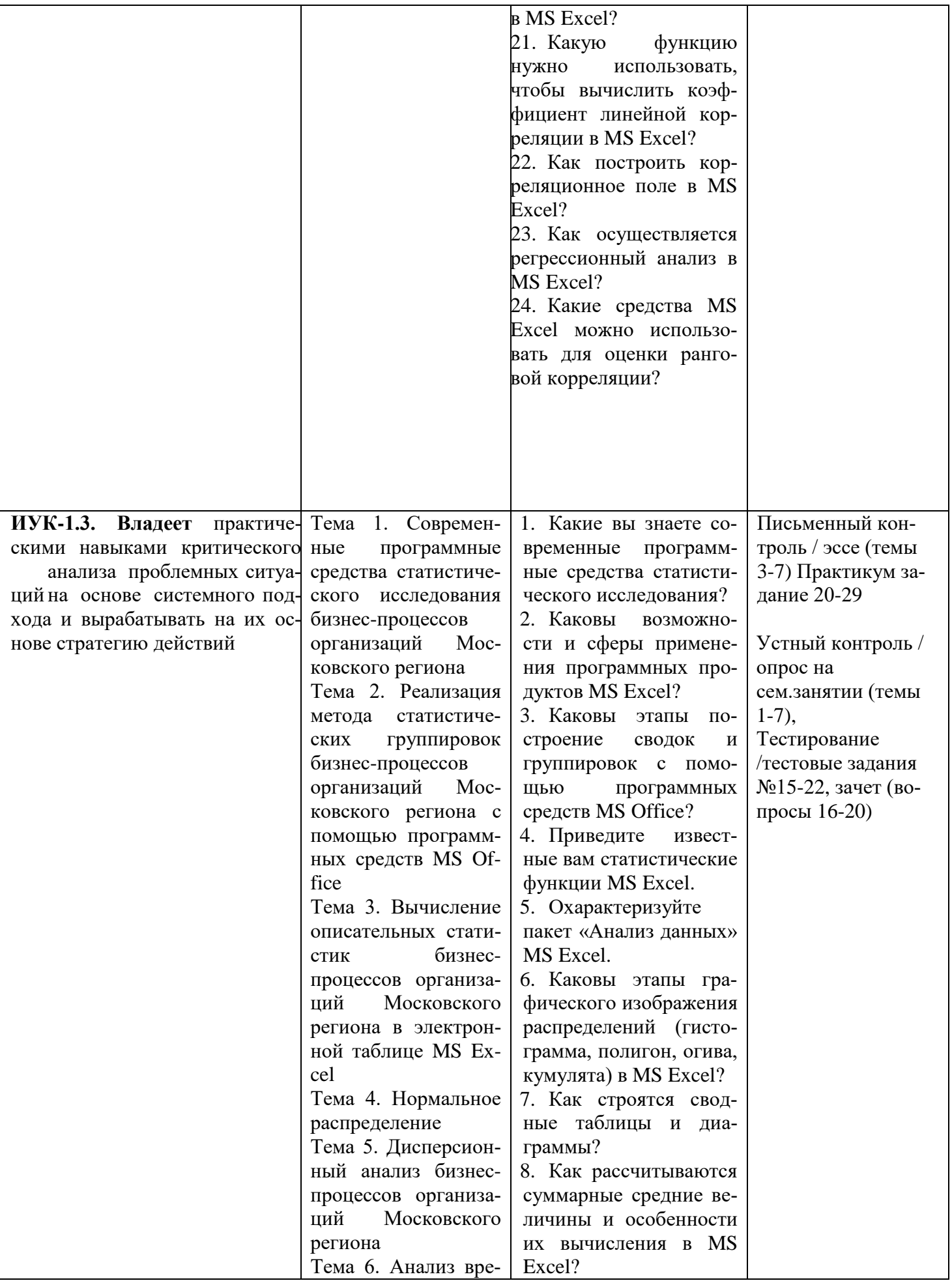

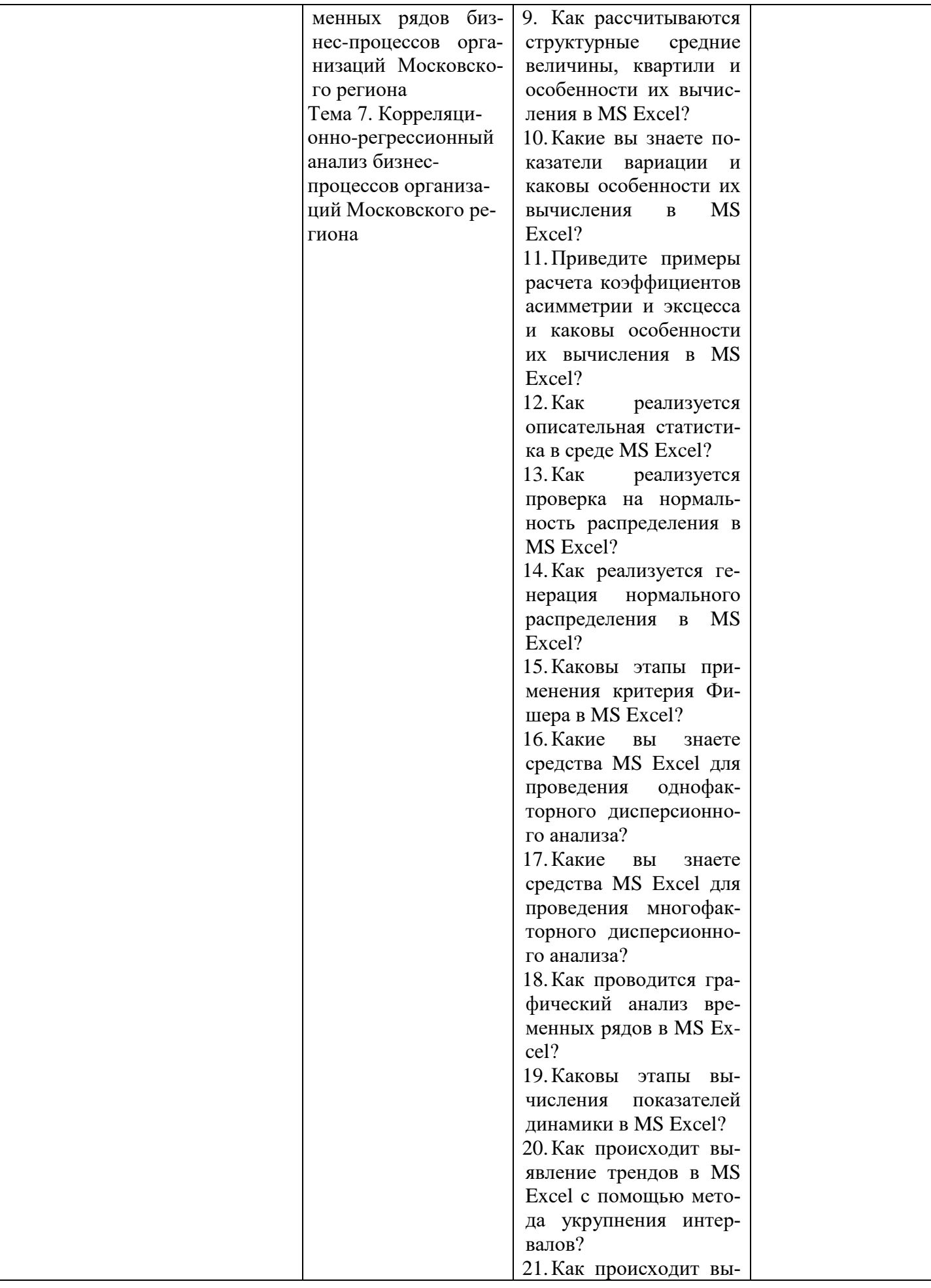

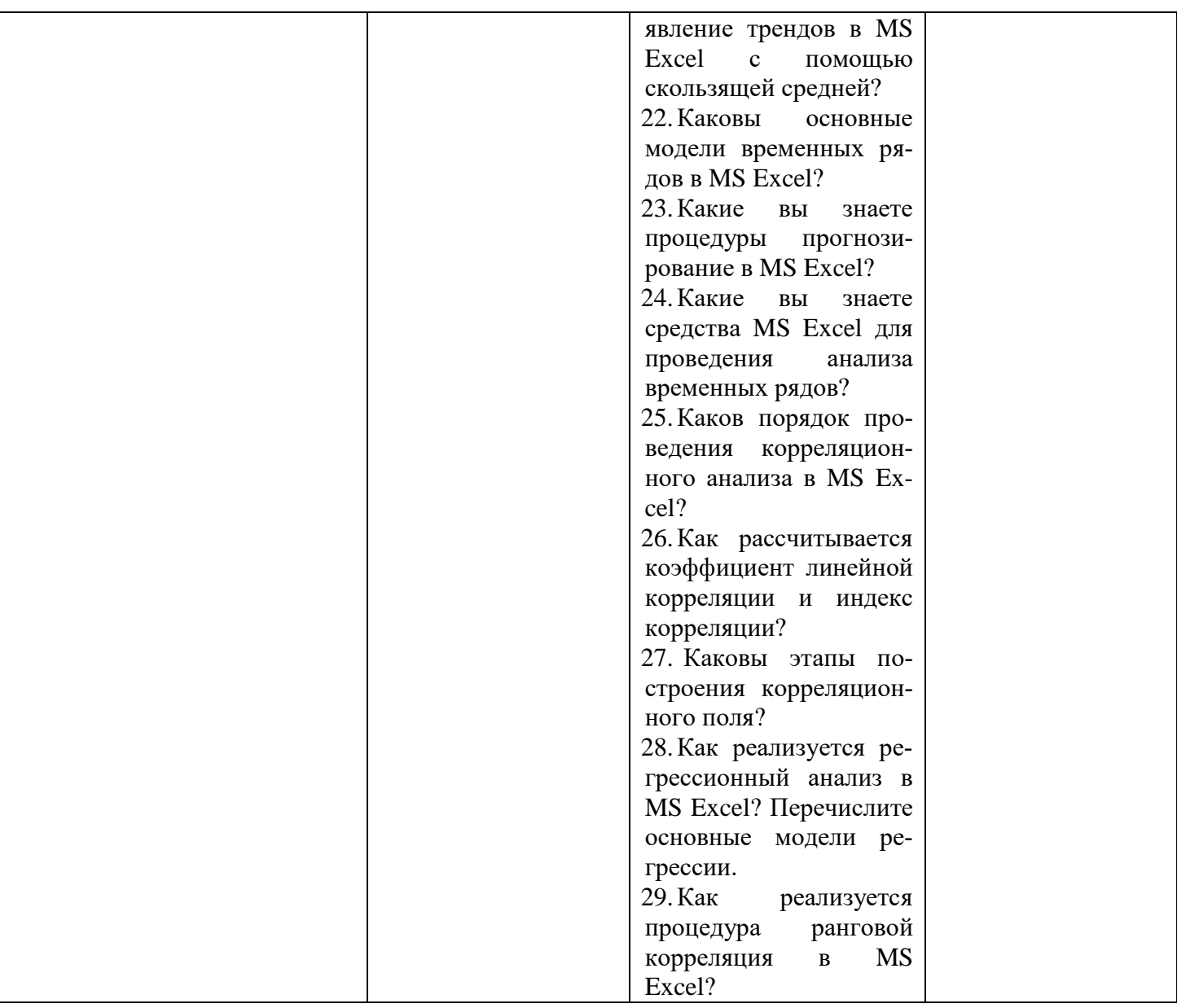

## **7.2. Перечень вопросов для подготовки к промежуточной аттестации (зачету)**

1. Ряды распределения. Атрибутивные и вариационные ряды распределения

2. Дискретные и интервальные ряды распределения и их графическое изображение.

3. Статистическая таблица и ее элементы. Разработка подлежащего и сказуемого статистических таблиц по фактическим данным наблюдения.

4. Построение групповых и комбинационных таблиц. Построение основных видов статистических графиков.

5. Средняя арифметическая величина, средняя геометрическая, средняя гармоническая, средняя квадратическая.

6. Структурные средние: мода, медиана, квантили и децили.

7. Абсолютные и относительные показатели вариации.

8. Дисперсия. Дисперсионный анализ.

9. Показатели формы распределения: асимметрия и эксцесс.

10. Генеральная и выборочная совокупность.

11. Понятие статистической связи. Виды связи. Корреляционная связь. Корреляционное поле.

12. Вычисление и интерпретация параметров парной линейной регрессии.

13. Оценка степени тесноты корреляционной связи.

14. Оценка качества и проверка надежности уравнения регрессии.

15. Прогноз на основе парной регрессионной модели.

16. Понятие рядов динамики. Элементы ряда динамики. Виды рядов динамики. Правила его построения. Графическое изображение ряда динамики.

17. Аналитические показатели ряда динамики. Средние показатели ряда динамики.

18. Основная тенденция ряда динамики (тренд) и способы ее выявления.

укрупненных интервалов, метод скользящей средней, 19. Метод аналитическое выравнивание.

20. Изучение и измерение сезонных колебаний. Индексы сезонности.

#### 7.3. Примерные тестовые задания для

### контроля (мониторинга) качества усвоения материала в т.ч. в рамках рубежного контроля знаний<sup>3</sup>

# Выберите вариант правильного ответа

### Тестовые задания для самопроверки

1. Среднюю величину вычисляют:

а) для одинакового по величине уровня признака у разных единиц совокупности;

б) для изменяющегося уровня признака в пространстве;

в) для изменяющегося уровня признака во времени;

г) нет верного ответа.

2. Показателями центра распределения признака в генеральной совокупности явля-

ются:

а) среднее квадратическое отклонение;

б) дисперсия;

в) средняя арифметическая;

г) первая дециль:

д) мода;

е) медиана.

3. Формула простой и взвешенной средней арифметической:

a) 
$$
\bar{x} = \frac{\sum x_i}{n}
$$
, 6)  $\bar{x} = \sqrt{\frac{\sum x_i^2}{n}}$ , b)  $\bar{x} = \frac{n}{\sum \frac{1}{x_i}}$ , c)  $\bar{x} = \frac{\sum x_i \cdot f_i}{\sum f_i}$ , d)  $\bar{x} = \frac{\sum w_i}{\sum \frac{w_i}{x_i}}$ , 20e  $w_i = x_i \cdot f_i$ 

4. Показателем центра распределения вариационного ряда является:

а) относительный показатель асимметрии

б) дисперсия

в) средняя арифметическая

5. Межгрупповая дисперсия характеризует вариацию признака под влиянием:

а) всех факторов

б) случайных факторов

в) фактора, положенного в основу группировки

6. Назовите надстройку, которая позволяет проводить дисперсионный анализ в MS Excel:

а) Пакет анализа

б) Поиск решения

в) Анализ что-если

г) Проверка данных

7. Модуль двухфакторного дисперсионного анализа с повторениями позволяет выявить только совместное влияние двух факторов на исследуемый признак

<sup>&</sup>lt;sup>3</sup>Рубежный контроль знаний проводится для обучающихся очной формы обучения и оценивается по шкале «зачтено»\»не зачтено»

- $a)$ Да
- $\sigma$ Her

8. Модуль двухфакторного дисперсионного анализа без повторений применяется, если для каждой пары уровней факторов имеется только одно наблюдение:

a)  $\prod_{a}$ 

 $\sigma$ Her

9. Линейный коэффициент корреляции может принимать значения:

а) от  $-1$  до 0;

б) от 0 до  $+1$ ;

в) от  $-1$  до  $+1$ ;

г) любые.

10. Между факторным и результативным признаками существует тесная обратная линейная зависимость. Подтверждением этого является:

а) эмпирическое корреляционное отношение = 0,7;

б) линейный коэффициент корреляции =  $-0.8$ ;

в) линейный коэффициент корреляции =  $+0,8$ ;

г) коэффициент регрессии =  $-1,5$ .

Значение линейного коэффициента корреляции, равное 0, указывает на то, что 11. связь между признаками:

а) отсутствует;

б) функциональная;

в) прямая;

г) обратная.

12. Для исследования степени тесноты связи между качественными признаками, каждый из которых представлен в виде альтернативных признаков, используется:

а) линейный коэффициент корреляции;

б) эмпирическое корреляционное отношение;

в) коэффициент корреляции рангов Спирмена;

г) коэффициент ассоциации Юла.

13. Коэффициент детерминации рассчитывается на основе:

а) линейного коэффициента корреляции;

б) коэффициента вариации;

в) коэффициента эластичности;

г) эмпирического корреляционного отношения.

14. Коэффициент детерминации отражает:

а) долю влияния факторной дисперсии в общей дисперсии;

б) долю влияния дисперсии всех прочих факторов (кроме, анализируемого) в общей дисперсии;

в) вариацию, сложившуюся под влиянием всех факторов;

г) однородность совокупности.

 $15.$ Что такое аналитическое выравнивание временного ряда

а) механическое сглаживание уровней ряда

б) подбор математической функции, описывающей основную тенденцию ряда

в) расчет показателей динамики

Какая функция лучше аппроксимирует исходные данные: 16.

а) Показательная

б) Линейная  $R^2=0.68$ 

в) Степенная  $R^2=0,59$ 

17. Как рассчитывается сезонная компонента в мультипликативной модели а) Как разница фактического уровня ряда и значения скользящей средней б) Как отношение фактического уровня ряда к значению скользящей средней

в)В мультипликативной модели ее невозможно рассчитать

18. Величина  $e = y_t - \hat{y}_t$  называется ...

а) переменной;

б) оценкой параметра;

в) значением параметра;

г) случайной составляющей.

19. Аддитивная модель ряда динамики представляет собой:

a)  $y_t = u_t + v_t + \varepsilon_t$ ;

- $\delta$ )  $y_t = u_t \cdot v_t \cdot \varepsilon_t$ ;
- $\mathbf{B}$ )  $y_t = u_t + v_t \cdot \varepsilon_t$ ;
- $\Gamma$ )  $y_t = u_t \cdot v_t + \varepsilon_t$ .

20. Мультипликативная модель ряда динамики представляет собой:

a)  $y_t = u_t \cdot v_t \cdot \mathcal{E}_t$ 

 $\delta$ )  $y_t = u_t + v_t + \varepsilon_t$ 

B) 
$$
y_t = u_t + v_t \cdot \varepsilon_t
$$

 $\sum_{t}$   $\sum_{t}$   $\sum_{t}$   $\sum_{t}$   $\sum_{t}$   $\sum_{t}$ 

21. Укажите правильную характеристику параметра а1 линейного тренда:

а) среднее изменение анализируемого явления от периода (момента) к периоду (моменту) времени

б) среднее ускорение изменения анализируемого явления от периода (момента) к периоду (моменту) времени

в) средний выровненный уровень ряда для периода (момента) времени, принятого за начало отсчета

г) постоянный цепной темп изменения уровней временного ряда

22. Что характеризует коэффициент линейного тренда а2:

а) среднее изменение анализируемого явления от периода (момента) к периоду (моменту) времени

б) среднее ускорение изменения анализируемого явления от периода (момента) к периоду (моменту) времени

в) средний выровненный уровень ряда для периода (момента) времени, принятого за начало отсчета

г) постоянный цепной темп изменения уровней временного ряда

### **7.4. Описание показателей и критериев оценивания сформированности компетенций на различных этапах их формирования; шкалы и процедуры оценивания**

### **7.4.1. Вопросов и заданий для текущей и промежуточной аттестации**

При оценке знаний учитывается уровень сформированности компетенций:

1. Уровень усвоения теоретических положений дисциплины, правильность формулировки основных понятий и закономерностей.

- 2. Уровень знания фактического материала в объеме программы.
- 3. Логика, структура и грамотность изложения вопроса.
- 4. Умение связать теорию с практикой.
- 5. Умение делать обобщения, выводы.

*Таблица 7.4.1.1*

### **Шкала оценивания на зачете**

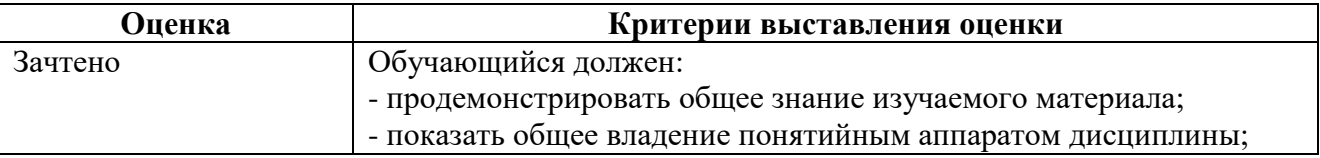

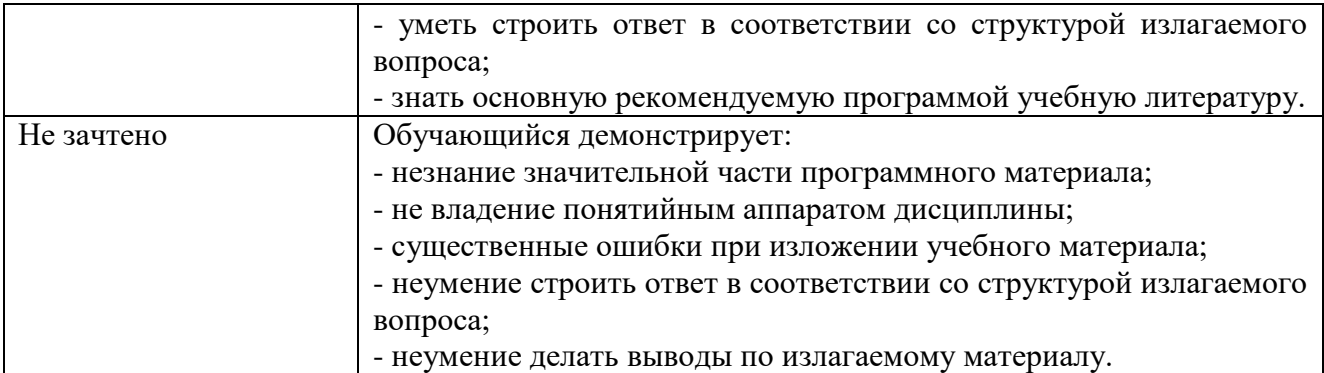

*Таблица 7.4.1.2*

## **Шкала оценивания на рубежном контроле**

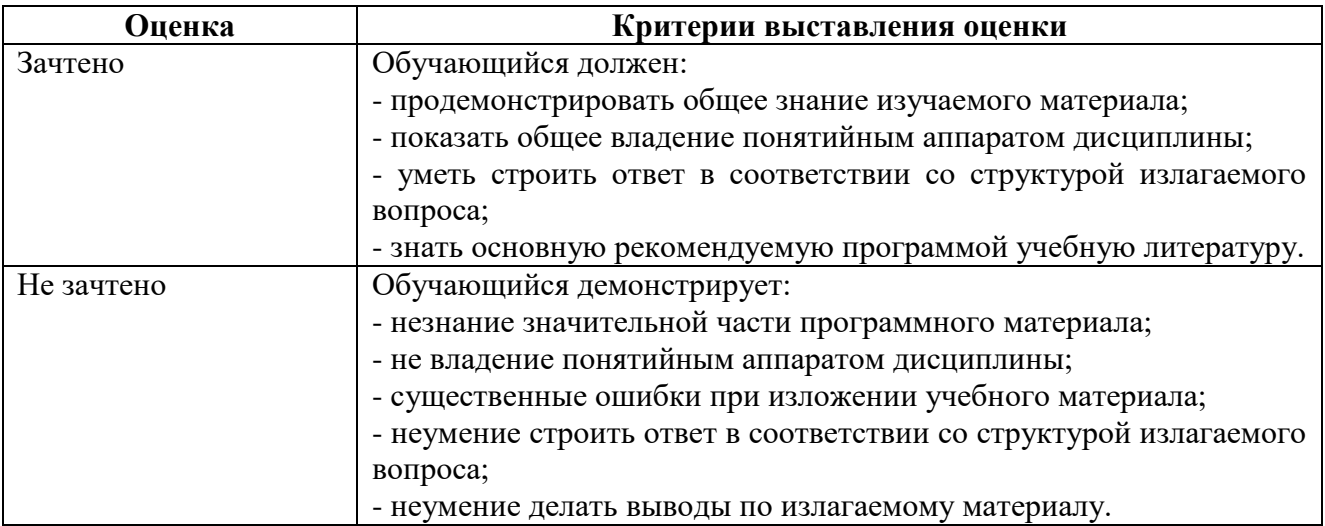

# **7.4.2. Письменной работы (эссе)**

При оценке учитывается:

1. Правильность оформления.

2. Уровень сформированности компетенций.

3. Уровень усвоения теоретических положений дисциплины, правильность формулировки основных понятий и закономерностей.

4. Уровень знания фактического материала в объеме программы.

5. Логика, структура и грамотность изложения письменной работы.

6. Полнота изложения материала (раскрытие всех вопросов)

7.Использование необходимых источников.

8. Умение связать теорию с практикой.

9. Умение делать обобщения, выводы.

*Таблица 7.4.2.1*

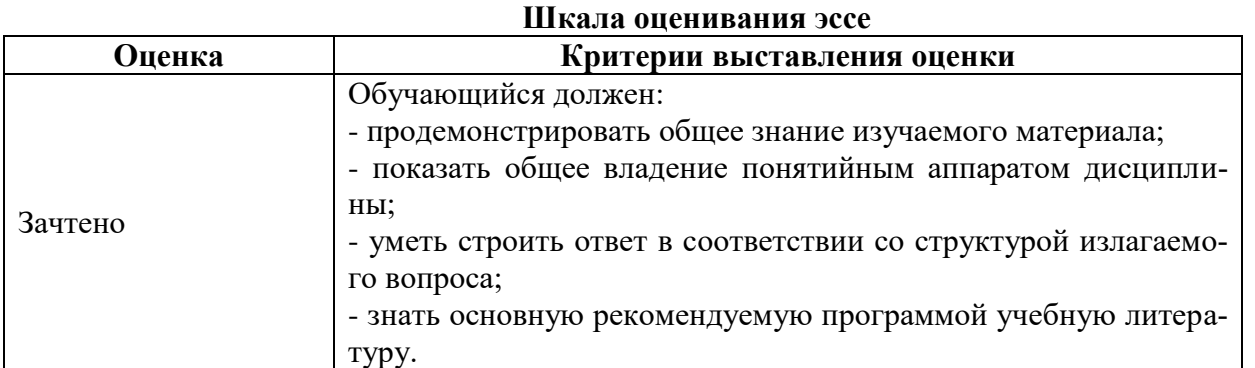

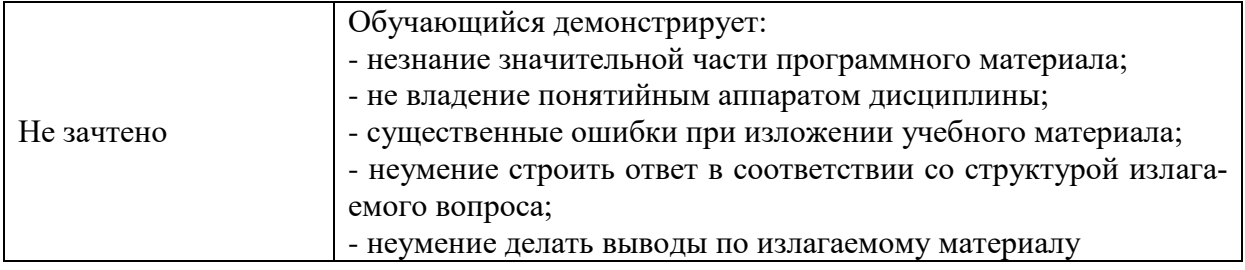

#### **7.4.3.Тестирование**

*Таблица 7.4.3*

# **Шкала оценивания**

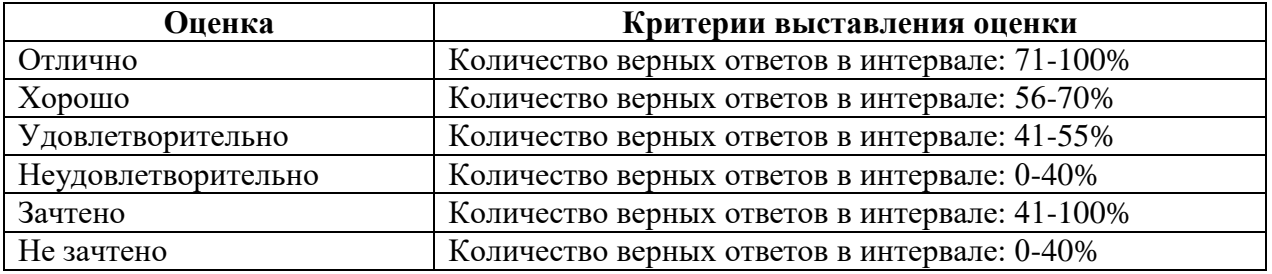

## **7.5. МЕТОДИЧЕСКИЕ МАТЕРИАЛЫ, ОПРЕДЕЛЯЮЩИЕ ПРОЦЕДУРЫ ОЦЕНИВАНИЯ ЗНАНИЙ, УМЕНИЙ, НАВЫКОВ И (ИЛИ) ОПЫТА ДЕЯТЕЛЬНОСТИ, ХАРАКТЕРИЗУЮЩИХ ЭТАПЫ ФОРМИРОВАНИЯ КОМПЕТЕНЦИЙ**

*Качество знаний* характеризуется способностью обучающегося точно, структурированно и уместно воспроизводить информацию, полученную в процессе освоения дисциплины, в том виде, в котором она была изложена в учебном издании или преподавателем.

*Умения*, как правило, формируются на занятиях семинарского типа. Задания, направленные на оценку умений, в значительной степени требуют от обучающегося проявления стереотипности мышления, т.е. способности выполнить работу по образцам, с которыми он работал в процессе обучения. Преподаватель же оценивает своевременность и правильность выполнения задания.

*Навыки* - это умения, развитые и закрепленные осознанным самостоятельным трудом. Навыки формируются при самостоятельном выполнении обучающимся практико-ориентированных заданий, моделирующих решение им производственных и социокультурных задач в соответствующей области профессиональной деятельности, как правило, при выполнении домашних заданий, курсовых проектов (работ), научно-исследовательских работ, прохождении практик, при работе индивидуально или в составе группы и т.д. При этом обучающийся поставлен в условия, когда он вынужден самостоятельно (творчески) искать пути и средства для разрешения поставленных задач, самостоятельно планировать свою работу и анализировать ее результаты, принимать определенные решения в рамках своих полномочий, самостоятельно выбирать аргументацию и нести ответственность за проделанную работу, т.е. проявить владение навыками. Взаимодействие с преподавателем осуществляется периодически по завершению определенных этапов работы и проходит в виде консультаций. При оценке владения навыками преподавателем оценивается не только правильность решения выполненного задания, но и способность (готовность) обучающегося решать подобные практико-ориентированные задания самостоятельно (в перспективе за стенами вуза) и, главным образом, способность обучающегося обосновывать и аргументировать свои решения и предложения.

В следующей таблице приведены процедуры оценивания знаний, умений и навыков, характеризующих этапы формирования компетенций.

*Устный опрос* - это процедура, организованная как специальная беседа преподавате-

ля с группой обучающихся (фронтальный опрос) или с отдельными обучающимися (индивидуальный опрос) с целью оценки сформированности у них основных понятий и усвоения учебного материала.

Тесты являются простейшей форма контроля, направленная на проверку владения терминологическим аппаратом, современными информационными технологиями и конкретными знаниями в области фундаментальных и прикладных дисциплин. Тест может предоставлять возможность выбора из перечня ответов; один или несколько правильных ответов.

Семинарские занятия - основное назначение семинарских занятий по дисциплине обеспечить глубокое усвоение обучающимися материалов лекций, прививать навыки самостоятельной работы с литературой, воспитывать умение находить оптимальные решения в условиях изменяющихся отношений, формировать современное профессиональное мышление обучающихся. На семинарских занятиях преподаватель проверяет выполнение самостоятельных заданий и качество усвоения знаний.

#### РАЗДЕЛ 8. МЕТОДИЧЕСКИЕ УКАЗАНИЯ ДЛЯ ОБУЧАЮЩИХСЯ ПО ОСВОЕНИЮ ДИСЦИПЛИНЫ

#### 8.1. Методические рекомендации по написанию эссе

Эссе (от французского essai - опыт, набросок) - жанр научно-публицистической литературы, отражающий подчеркнуто-индивидуальную позицию автора по конкретной пробле-Me.

Главными особенностями, которые характеризуют эссе, являются следующие положения:

• собственная позиция обязательно должна быть аргументирована и подкреплена законами, авторитетными точками зрениями и базироваться на фундаментальной науке. Небольшой объем (4-6 страниц), с оформленным списком литературы и сносками на ее использование;

• стиль изложения - научно-исследовательский, требующий четкой, последовательной и логичной системы доказательств; может отличаться образностью, оригинальностью, афористичностью, свободным лексическим составом языка;

• исследование ограничивается четкой, лаконичной проблемой с выявлением противоречий и разрешением этих противоречий в данной работе.

### 8.2. Методические рекомендации по использованию кейсов

Кейс-метод (Casestudy) – метод анализа реальной ситуации, описание которой одновременно отражает не только какую-либо практическую проблему, но и актуализирует определенный комплекс знаний, который необходимо усвоить при разрешении данной проблемы. При этом сама проблема не имеет однозначных решений.

Кейс как метод оценки компетенций должен удовлетворять следующим требованиям:

- соответствовать четко поставленной цели создания;
- иметь междисциплинарный характер;
- иметь достаточный объем первичных и статистических данных;

- иметь соответствующий уровень сложности, иллюстрировать типичные ситуации, иметь актуальную проблему, позволяющую применить разнообразные методы анализа при поиске решения, иметь несколько решений.

Кейс-метод оказывает содействие развитию умения решать проблемы с учетом конкретных условий и при наличии фактической информации. Он развивает такие квалификационные характеристики, как способность к проведению анализа и диагностики проблем, умение четко формулировать и высказывать свою позицию, умение общаться, дискутировать, воспринимать и оценивать информацию, которая поступает в вербальной и невербальной форме.

### *8.3. Требования к компетентностно-ориентированным заданиям для демонстрации выполнения профессиональных задач*

Компетентностно-ориентированное задание – это всегда практическое задание, выполнение которого нацелено на демонстрирование доказательств наличия у обучающихся сформированных компетенций необходимых для будущей профессиональной деятельности.

Компетентностно-ориентированные задания бывают разных видов:

направленные на подготовку конкретного практико-ориентированного продукта;

• аналитического и диагностического характера, направленные на анализ различных аспектов и проблем экономической деятельности;

 связанные с выполнением основных профессиональных функций (выполнение конкретных действий в рамках вида профессиональной деятельности, например, формулирование целей миссии, и т. п.).

#### **РАЗДЕЛ 9. УЧЕБНО-МЕТОДИЧЕСКОЕ И ИНФОРМАЦИОННОЕ ОБЕСПЕЧЕНИЕ ДИСЦИПЛИНЫ**

#### *Нормативно-правовые акты (в действующей редакции)*

Конституция Российской Федерации. – М., 1993.

Гражданский кодекс Российской Федерации. – М., 2017.

Трудовой кодекс Российской Федерации. – М., 2017.

Бюджетный кодекс. – М., 2014.

Налоговый кодекс. Части 1, 2. – М., 2017.

Земельный кодекс Российской Федерации. – М., 2014.

Федеральный закон «О банках и банковской деятельности» от 02.12.1990 № 395-1.

Федеральный закон «О валютном регулировании и валютном контроле» от 10.12.2003 № 173-ФЗ.

Закон РФ «О защите конкуренции» от 26.07.2006 № 135-ФЗ.

Федеральный закон от 10.01.2002 № 7-ФЗ «Об охране окружающей среды».

Приказ Минобрнауки России от 12 января 2016 г. № 7 «Об утверждении федерального государственного образовательного стандарта высшего образования по направлению подготовки 38.04.01 Экономика (уровень бакалавриата)».

#### **Литература:**

#### *Основная*

19. Александровская, Ю. П. Многомерный статистический анализ в экономике [Электронный ресурс] : учебное пособие / Ю. П. Александровская. — Электрон. текстовые данные. — Казань : Казанский национальный исследовательский технологический университет, 2017. — 96 c. — 978-5-7882-2191-5. — Режим доступа: <http://www.iprbookshop.ru/79330.html>

### *Дополнительная*

20. Региональная экономика [Электронный ресурс] : учебник для студентов вузов, обучающихся по экономическим специальностям / Т. Г. Моро-зова, М. П. Победина, Г. Б. Поляк [и др.] ; под ред. Т. Г. Морозова. — 4-е изд. — Электрон. текстовые данные. — М. : ЮНИТИ-ДАНА, 2017. — 526 c. — 978-5-238-01300-8. — Режим доступа: <http://www.iprbookshop.ru/71047.html>

## **Перечень информационных технологий, используемых при осуществлении образовательного процесса по дисциплине**

[http://www.iprbookshop.ru](http://www.iprbookshop.ru/)

[elibrary.ru/defaultx.asp](https://elibrary.ru/defaultx.asp)

http://www.consultant.ru – справочная правовая система «Консультант Плюс».

[http://www.gks.ru](http://www.gks.ru/) – Госкомстат России.

[http://www.rbc.ru](http://www.rbc.ru/) – Информационное агентство «Росбизнесконсалтинг» (Россия).

[http://www.hse.ru](http://www.hse.ru/) – Государственный университет – Высшая школа экономики (Россия).

<http://bea.triumvirat.ru/russian> – Бюро экономического анализа (Россия).

[http://www.libertarium.ru](http://www.libertarium.ru/) – Коллекция текстов российских ученых, переводы статей и книг известных западных экономистов.

[http://www.ecfor.ru](http://www.ecfor.ru/) – РАН Институт народнохозяйственного прогнозирования.

[http://journals.cambridge.org](http://journals.cambridge.org/) – журналы Кембриджского университета.

[http://www.oxfordjournals.org–](http://www.oxfordjournals.org/) журналы Оксфордского университета.

#### **Комплект лицензионного программного обеспечения**

Microsoft Open Value Subscription для решений Education Solutions № Tr000544893 от 21.10.2020 г. MDE Windows, Microsoft Office и Office Web Apps. (срок действия до 01.11.2023 г.)

Антивирусное программное обеспечение ESET NOD32 Antivirus Business Edition договор № ИС00-006348 от 14.10.2022 г. (срок действия до 13.10.2025 г.)

Программное обеспечение «Мираполис» система вебинаров - Лицензионный договор 244/09/16-к от 15.09.2016 (Спецификация к Лицензионному договору 244/09/16-к от 15.09.2016, от 11.05.2022 г. ) (срок действия до 10.07.2023 г.)

Электронная информационно-образовательная среда «1С: Университет» договор от 10.09.2018 г. №ПРКТ-18281 (бессрочно)

Информационная система «ПервыйБит» сублицензионный договор от 06.11.2015 г. №009/061115/003 (бессрочно)

Система тестирования Indigo лицензионное соглашение (Договор) от 08.11.2018 г. №Д-54792 (бессрочно)

Информационно-поисковая система «Консультант Плюс» - договор об информационно поддержке от 26.12.2014, (бессрочно)

Электронно-библиотечная система IPRsmart лицензионный договор от 01.09.2022 г. №9489/22С (срок действия до 31.08.2024 г.)

Научная электронная библиотека eLIBRARY лицензионный договор SCIENC INDEX № SIO -3079/2022 от 12.01.2022 г. (срок действия до 27.01.2024 г.)

#### **Свободно распространяемое программное обеспечение**

Комплект онлайн сервисов GNU ImageManipulationProgram, свободно распространяемое программное обеспечение

#### *Программное обеспечение отечественного производства*:

Программное обеспечение «Мираполис» система вебинаров - Лицензионный договор 244/09/16-к от 15.09.2016 (Спецификация к Лицензионному договору 244/09/16-к от 15.09.2016, от 11.05.2022 г. ) (срок действия до 10.07.2023 г.)

Электронная информационно-образовательная среда «1С: Университет» договор от 10.09.2018 г. №ПРКТ-18281 (бессрочно)

Информационная система «ПервыйБит» сублицензионный договор от 06.11.2015 г. №009/061115/003 (бессрочно)

Система тестирования Indigo лицензионное соглашение (Договор) от 08.11.2018 г. №Д-54792 (бессрочно)

Информационно-поисковая система «Консультант Плюс» - договор об информационно поддержке от 26.12.2014, (бессрочно)

Электронно-библиотечная система IPRsmart лицензионный договор от 01.09.2022 г. №9489/22С (срок действия до 31.08.2024 г.)

Научная электронная библиотека eLIBRARY лицензионный договор SCIENC INDEX № SIO - 3079/2022 от 12.01.2022 г. (срок действия до 27.01.2024 г.)

# РАЗДЕЛ 10. МАТЕРИАЛЬНО-ТЕХНИЧЕСКОЕ ОБЕСПЕЧЕНИЕ ОБРАЗОВАТЕЛЬНОГО ПРОЦЕССА

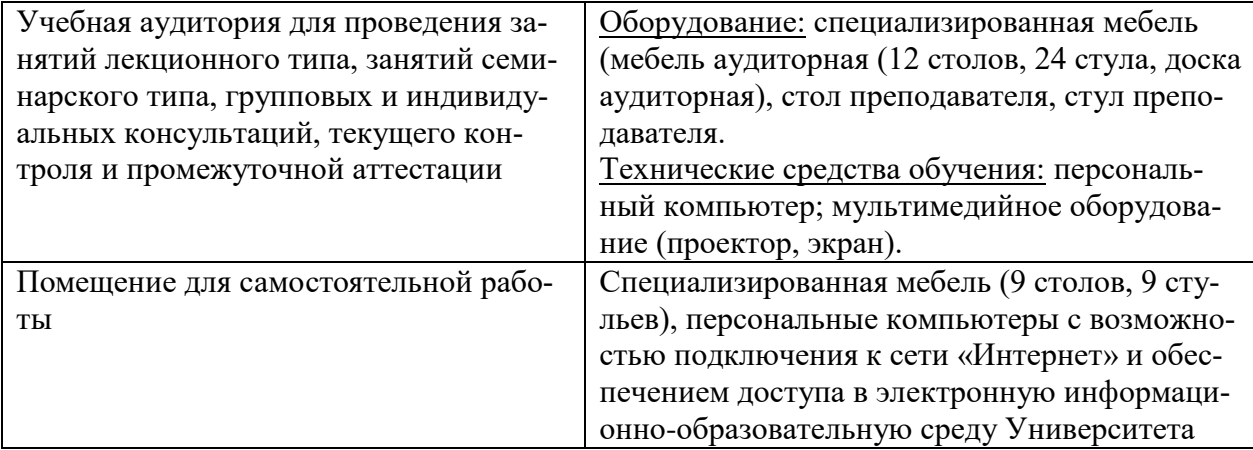